# Support for the newsletter "La Lettre GUTenberg"

*La*

K

Association GUTenberg

22 mars 2022

Adhésion à l'association . . . . . . . . . . . . . . . . . . . . . . . . . . . . . . . . . . . . . . . . . . . 57

# Brouillon **Avez-vous pensé à régler votre cotisation ?**

**Si vous avez oublié, ce n'est ni trop tard ni difficile : <http://gutenberg.eu.org/?Adherer-en-ligne>**

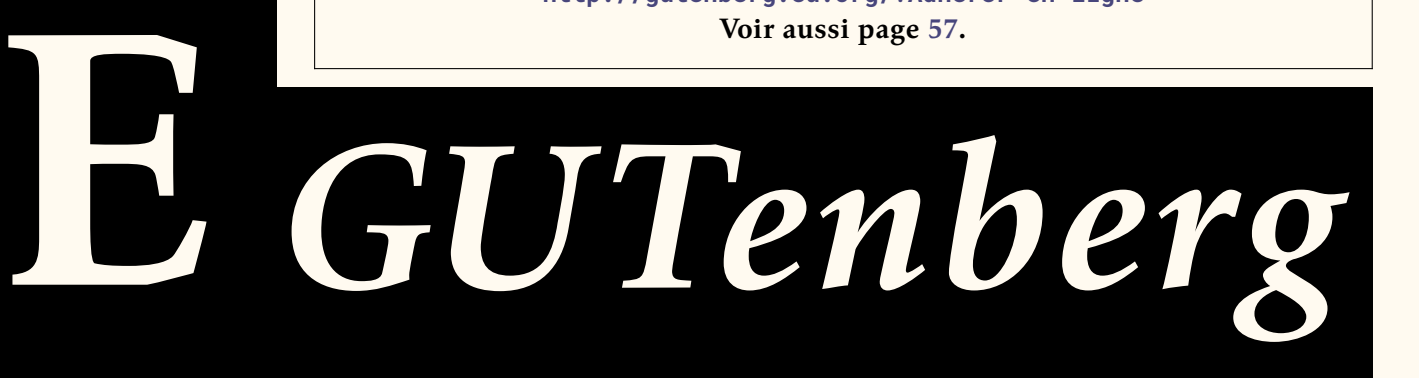

# **Identification**

```
Brouillon
  % This is file `letgut.cls',
  % generated with the Emacs Org-babel utility.
  %
  % The original source file is letgut.org
  %
  % -------:| ----------------------------------------------------
  % letgut:| Class for the newsletter "La Lettre GUTenberg"
  % Author:| Association GUTenberg
  % E-mail:| secretariat@gutenberg.eu.org
  % License:| Released under the LaTeX Project Public License
  % | v1.3c or later
  % See:| http://www.latex-project.org/lppl.txt
  %
  % Copyright (C) 1994-2022 by Association GUTenberg
  % <secretariat@gutenberg.eu.org>
  %
  % This work may be distributed and/or modified under the
  % conditions of the LaTeX Project Public License (LPPL), either
  % version 1.3c of this license or (at your option) any later
  % version. The latest version of this license is in the file:
  %
  % http://www.latex-project.org/lppl.txt
  %
  % This work is "maintained" (as per LPPL maintenance status)
  % by Association GUTenberg.
  %
```
# **Debugging**

*% \RequirePackage[ % , check-declarations % , enable-debug % , backend=luatex % ]{expl3}*

# **Implementation**

These document classes can only be used with LATEX  $2\varepsilon$ , so we make sure that an appropriate message is displayed when another T<sub>F</sub>X format is used.

```
\NeedsTeXFormat{LaTeX2e}[2020-10-01]
```
We define some constant token lists immediately useful.

```
\ExplSyntaxOn
\tl_const:Nn \c__letgut_Lettre_tl { \emph{ Lettre } }
\tl_const:Nn \c__letgut_gutenberg_tl { GUTenberg }
\tl_const:Nn \c__letgut_Lettre_gutenberg_tl {
 \c__letgut_Lettre_tl~\c_space_tl \c__letgut_gutenberg_tl
}
\tl_const:Nn \c__letgut_la_lettre_gutenberg_tl {
```

```
la~ \c__letgut_Lettre_gutenberg_tl
}
\tl_const:Nn \c__letgut_La_lettre_gutenberg_tl {
 \text_titlecase_first:n \c__letgut_la_lettre_gutenberg_tl
}
\ExplSyntaxOff
```
Now, we can announce the class name and its version :

```
\ProvidesExplClass{letgut}
{2022-03-22}
{0.9.1}{
 Class~ for~ the~ newsletter~
  "\c__letgut_La_lettre_gutenberg_tl"
}
```
#### **Messages**

We specify the messages come from a class, which is letgut (see https://github. com/latex3/latex3/issues/887).

\prop\_gput:Nnn \g\_msg\_module\_type\_prop { letgut } { Class }

Some messages are declared for future use.

```
(isolation of the comparison) (isolation of the section of the system of the comparison)<br>
Very varian announce the class name and its version:<br>
(apply and announce the class name and its version:<br>
(apply 1.63.9-22)<br>
(class
   \msg_new:nnn{letgut}{Wrong~engine}{
     The~ letgut~ class~ requires~ LuaTeX.\\\\
     You~ must~ change~ your~ typesetting~ engine~ to~
     "lualatex"~ instead~ of~ "latex"~ or~ "pdflatex"
     or~ "xelatex".
   }
   \msg_new:nnn{letgut}{Existing~command}{
     The~ command~ \c_backslash_str \text_lowercase:n{#1}~
     already~ exists~ and~ has~ not~ be~ overwritten~ by~
     \token to str:N \letgutacro{#1}{...}.~
     The~ corresponding~ acronym~ has~ to~ be~ used~ e.g.~
     like~ this:~
     \token_to_str:N \ac{ \text_lowercase:n{#1} }.
   }
   \msg_new:nnn{letgut}{Not~month~iso~date}{
     The~ supplied~ date~("#1")~ isn't~ at~ the~ month~ iso~
     date~ format~ (YYYY-MM):~ it~ will~ be~ printed~ as~
     it~ is.
   }
   \msg_new:nnn{letgut}{Banner~file~not~provided}{
     No~ `\c__letgut_banner_file_tl.pdf'~ file~ provided:~
     the~ banner~ will~ be~ automatically~ created.
   }
   \msg_new:nnn{letgut}{Editorial~file~missing}{
     File~`\c__letgut_editorial_file_tl.tex'~missing!~
     The~ editorial~ will~ be~ missing.
   }
   \msg_new:nnn{letgut}{Informations~file~missing}{
```

```
(sing.new.inne/latigut)/pagecolor-inoperative-with-paper-option)<br>
The 'pageolor-all'- option- is-a inoperative-with-phper-option)<br>
(The 'pageo-sulle' remains with the 'paper'-<br>
option- the columb of the page-sulle' fremino
     File~ `\c__letgut_informations_gutenberg_file_tl.tex'~
     missing!~ The~ informations~ about~
     \c__letgut_gutenberg_tl\c_space_tl~ will~ be~ missing.
   }
   \msg_new:nnn{letgut}{pagecolor~inoperative~with~paper~option}{
     The~ `pagecolor=#1`~ option~ is~ inoperative~ with~ the~ `paper`~
     option:~ the~ color~ of~ the~ page~ will~ remain~ white.
   }
   \msg_new:nnn{letgut}{frontcover-missing}{
     You~ didn't~ use~ the~ `frontcover`~ option~ for~ the~
     bookreview~ "#1", ~ so~ the~ book~ cover~image~ will~ be~ missing:~
     are~ you~ sure?
   }
   \msg_new:nnn{letgut}{frontcover-file-not-found}{
     The~ book~ cover~ image~ `#2`~ you~ specified~ via~ the~
     `frontcover`~ option~ for~ the~ bookreview~ "#1"~ cannot~ be~ found.
   }
```
#### **Engine checking**

```
\sys_if_engine_luatex:F {
  \msg_fatal:nn{letgut}{Wrong~engine}
}
```
#### **Declarations**

#### **Booleans**

— For testing the emptyness of the title.

```
\bool_new:N \g__letgut_title_empty_bool
```
— For the paper (or not) output.

\bool\_new:N \g\_\_letgut\_paper\_bool

— For testing whether we currently are in a footnote or not.

\bool\_new:N \l\_\_letgut\_in\_footnote\_bool

#### **Dimensions**

— Geometry of the document

```
\dim_const:Nn \c__letgut_textheight_dim { 25cm }
\dim_const:Nn \c__letgut_textwidth_dim { 14cm }
\dim_const:Nn \c__letgut_lmargin_dim { 5cm }
\dim_const:Nn \c__letgut_tmargin_dim { 2.92cm }
% \dim_const:Nn \c__letgut_tmargin_dim { 3cm }
\dim_const:Nn \c__letgut_head_dim { 0.6cm }
\dim_const:Nn \c__letgut_headsep_dim { 0.82cm }
% \dim_const:Nn \c__letgut_headsep_dim { 0.9cm }
\dim_const:Nn \c__letgut_marginparwidth_dim { 3.74cm }
```
— Horizontal offset of the headers and the sections titles :

\dim\_const:Nn \c\_\_letgut\_hoffset\_dim { 3cm }

```
v. C. Letgut_stille. hoffset_dim<br>
y.c._letgut_stille. hoffset_dim<br>
y.c._letgut_stille. hoffset_dim + lom<br>
Vdim_const.ith \c._letgut_stille. hoffset_dim + lom<br>
Ndim_const.ith \c._letgut_schutchect_dim + lom<br>
y.c._letgut_til
         \dim_const:Nn \c__letgut_title_hoffset_dim {
            -\c__letgut_hoffset_dim
         }
         \dim_const:Nn \c__letgut_subtitle_hoffset_dim {
            \c__letgut_title_hoffset_dim
         }
         \dim_const:Nn \c__letgut_section_hoffset_dim {
            \c__letgut_title_hoffset_dim + 1cm
         }
         \dim_const:Nn \c__letgut_subsection_hoffset_dim {
            \c__letgut_title_hoffset_dim + 1.5cm
         }
         \dim_const:Nn \c__letgut_subsubsection_hoffset_dim {
            \c__letgut_title_hoffset_dim + 2cm
         }
         \dim_const:Nn \c__letgut_paragraph_hoffset_dim {
            \c__letgut_title_hoffset_dim + 2.5cm
         }
         \dim_const:Nn \c__letgut_subparagraph_hoffset_dim {
            \c__letgut_title_hoffset_dim + 3cm
         }
```
— Distance between the baseline of the header text and the decorative line :

```
\dim_const:Nn \c__letgut_head_rule_skip_dim { 0.115cm }
```
— Head rule width :

\dim\_const:Nn \c\_\_letgut\_head\_rule\_width\_dim { 0.03cm }

- Dimensions of the banner.
	- Thickness of the "L".

\dim\_const:Nn \c\_\_letgut\_banner\_thickness\_dim { 4cm }

— Height of the "L" (that of the text area plus 3cm).

```
\dim_const:Nn \c__letgut_banner_height_dim {
  \c__letgut_textheight_dim
 +
 3cm
}
```
— Height of the membership reminder box.

\dim\_new:N \g\_\_letgut\_membership\_reminder\_box\_height\_dim

— Horizontal space for the frontcover in the margin in book reviews.

\dim\_const:Nn \c\_\_letgut\_bookreview\_frontcover\_margin\_sep\_dim { 4mm }

— Dimensions used by the listings and the examples.

```
\dim_const:Nn \c__letgut_height_mentions_dim { 5mm }
\dim_const:Nn \c__letgut_from_left_boundingbox_to_text_dim { 5.5mm }
\dim_const:Nn \c__letgut_number_offset_dim { 1mm }
\dim_const:Nn \c__letgut_number_sep_dim {
```

```
\c__letgut_from_left_boundingbox_to_text_dim
 +
 \c__letgut_number_offset_dim
}
```
#### **Skips (lengths with rubber components)**

The following skips, borrowed from the standard classes, are specified in ex unit, which depends on the font used and hence have to be specified after the class has been loaded; in fact, we postpone this at the end of the preamble, when the font is specified (thanks to \setmainfont).

\AddToHook{begindocument/before}{*%*

Before and after :

— "titles titles" :

```
\skip_const:Nn \c__letgut_before_title_title_skip
\left\{ \right.3.5ex plus 1ex minus .2ex
}
\skip_const:Nn \c__letgut_after_title_title_skip
{
 2.3ex plus .2ex
}
```
— subtitles titles :

```
|<br>| The (ollowing skips, borrowed from the standard classes, are specified in ex unit,<br>
which depends on the font used and hence have to be specified affect if<br>
when the form is the control of the proximition,<br>
\text{beh}(1) t
            \skip_const:Nn \c__letgut_before_subtitle_title_skip
            {
               \c__letgut_before_title_title_skip
            }
            \skip_const:Nn \c__letgut_after_subtitle_title_skip
            {
               \c__letgut_after_title_title_skip
            }
```
— sections titles :

}

{

```
\skip_const:Nn \c__letgut_before_section_title_skip
\{3.25ex plus 1ex minus .2ex
}
\skip_const:Nn \c__letgut_after_section_title_skip
{
 1.5ex plus .2ex
}
```
— subsections titles (identical to the sections ones) :

\skip\_const:Nn \c\_\_letgut\_before\_subsection\_title\_skip {

\c\_\_letgut\_before\_section\_title\_skip

\skip\_const:Nn \c\_\_letgut\_after\_subsection\_title\_skip

\c\_\_letgut\_after\_section\_title\_skip

```
— paragraphs titles :
```
}

```
\skip_const:Nn \c__letgut_before_subsubsection_title_skip
{
 1.5ex plus .5ex minus .2ex
}
\skip_const:Nn \c__letgut_after_subsubsection_title_skip
{
 0.75ex plus 0.1ex
}
```
— paragraphs titles (identical to the subsubsection ones) :

```
\skip_const:Nn \c__letgut_before_paragraph_title_skip
{
 \c__letgut_before_subsubsection_title_skip
}
\skip_const:Nn \c__letgut_after_paragraph_title_skip
{
 \c__letgut_after_subsubsection_title_skip
}
```
— subparagraphs titles (identical to the paragraph ones) :

```
Asia constitute Co. Letgut. Defore. subsubsection. Litle. Skip<br>
1. Sex plus . Sex minus . 2ex<br>
2. Weight constitute Co. Letgut. after. subsubsection. Litle. Skip<br>
4. B.75ex plus 8.1ex<br>
2. Paragraphs titles (identical to th
            \skip_const:Nn \c__letgut_before_subparagraph_title_skip
            {
               \c__letgut_before_paragraph_title_skip
            }
            \skip_const:Nn \c__letgut_after_subparagraph_title_skip
            {
               \c__letgut_after_paragraph_title_skip
            }
```
We close the \AddToHook{begindocument/before} argument.

#### **Integers**

}

\int\_new:N \g\_\_letgut\_ltx\_example\_int

#### **Strings**

```
\str_new:N \g__letgut_label_ltx_example_str
\str_new:N \g__letgut_callout_label_ltx_example_str
\str_const:Nn \c__letgut_label_ltx_example_str {
  __letgut_label_ltx_example
}
\str_const:Nn \c__letgut_callout_label_ltx_example_str {
  __letgut_callout_label_ltx_example
}
```
#### **Token lists**

1. Constant ones

```
)<br>
(ill.comotish) \c_letgut_tupboat_il (\emph( TUGboat ) )<br>
\til.comotish) \c_letgut_tehtrorial_file_t] ( {edisorial ]<br>
\til.comotish) \c_letgut_tehtrorial_file_tl ( edisorial )<br>
\til.comotish) \c_letgut_actrorial_file_tl 
        \tl_const:Nn \c__letgut_cahier_tl { \emph{ Cahier } }
        \tl_const:Nn \c__letgut_cahiers_tl {
           \c__letgut_cahier_tl \emph{ s }
        }
        \tl_const:Nn \c__letgut_tugboat_tl { \emph{ TUGboat } }
        \tl_const:Nn \c__letgut_banner_file_tl { bandeau }
        \tl_const:Nn \c__letgut_editorial_file_tl { editorial }
        \tl_const:Nn \c__letgut_informations_gutenberg_file_tl {
          informations-gut
        }
        \tl_const:Nn \c__letgut_acronyms_file_tl { letgut-acronyms }
        \tl_const:Nn \c__letgut_local_config_file_tl { localconf }
        \tl_const:Nn \c__letgut_contents_name_tl { Sommaire }
        \tl_const:Nn \c__letgut_draftwatermark_text_tl {
         \textnormal{Brouillon}
        }
        \tl_const:Nn \c__letgut_membership_reminder_tl {
           {\LARGE
            \bfseries
            Avez-vous~ pensé~ à~ régler~ votre~ cotisation~ ?
             % \the\year~ ?
            \par
             \medskip
          }
          Si~ vous~ avez~ oublié, ~ ce~ n'est~ ni~ trop~ tard~
          ni~ difficile~ :
          \par
          \url{http://gutenberg.eu.org/?Adherer-en-ligne}
          \bool_if:NT \g__letgut_informations_bool {
             \file_if_exist:nT
             {./\c__letgut_informations_gutenberg_file_tl}{
               \par
               Voir~ aussi~ page~ \pageref{letgut_label_adhesions}.
             }
           }
        }
        \tl_const:Nn \c__letgut_missing_editorial_tl {
          Ne~ pas~ omettre~ l'éditorial~ !\\(à~ faire~ figurer~
          dans~ un~ \file*{\c__letgut_editorial_file_tl.tex}~
          dans~ le~ dossier~ courant)
        }
        \tl_const:Nn \c__letgut_missing_infomations_tl {
          Ne~ pas~ omettre~ les~ informations~ sur~
          \c__letgut_gutenberg_tl{}~ !\\(dans~ un~
          \file*{\c__letgut_informations_gutenberg_file_tl.tex}~
          situé~ dans~ le~ dossier~ courant)
        }
        \tl_const:Nn \c__letgut_default_alert_box_color_tl {
          gray9
        }
        \tl_const:Nn \c__letgut_default_allcolors_links_color_tl
```

```
teal!60!black
}
```
2. Variables ones

{

```
\tl_new:N \g__letgut_mark_tl
\tl_new:N \g__letgut_title_tl
\tl_new:N \l_letgut_last_name_tl
\tl_new:N \l_letgut_first_name_tl
\tl_new:N \l_letgut_title_tl
\tl_new:N \l__letgut_title_addon_tl
\tl_new:N \l__letgut_reference_text_tl
```
#### **Comma separated lists**

```
\clist_new:N \g__letgut_pagecolor_clist
\clist_const:Nn \c__letgut_default_pagecolor_screen_clist
{1.0, 0.98, 0.94}
\clist_const:Nn \c__letgut_default_pagecolor_paper_clist
{1, 1, 1}
```
#### **Sequences**

```
\seq_new:N \l__letgut_first_last_names_items_seq
```
#### **Class options**

In order to provide class options, we load the l3keys2e which provides  $\mathbb{F} \mathbb{F} \times 2_{\epsilon}$ option processing using LATEX3 keys :

\RequirePackage{l3keys2e}

We define the 2 load time options for the target audience :

- for-readers (the default), for the "normal" "Lettre",
- for-authors, (only) the author(s) of an article of the "Lettre".

```
ut_mark_tl<br>
\tl.new:N \Q_letgut_title_ti<br>
\tl.new:N \ll_detgut_frat_name.rl<br>
\tl.new:N \ll_detgut_trat_name.rl<br>
\tl.new:N \ll_detgut_trat_name.rl<br>
\tl.new:N \ll_detgut_trat_name.rl<br>
\tl.
   \keys_define:nn { letgut }
    {
      , for-readers .bool_gset:N = \g\_{let}letgut_for_readers_bool
      , for-readers .initial:n = { true }
      , for-readers .default:n = { true }
      , for-authors .bool_gset_inverse:N = \g\_{\text{left\_} for_readers_bool
    }
   \ProcessKeysOptions { letgut }
```
#### **Class and package loading**

The classe [letgut](https://ctan.org/pkg/letgut) is based on the article class. It is by default two sided because of the alternating headers, and will by typeset with 11pt as global font size.

\LoadClass[twoside,11pt]{article}

We now load some packages.

— The classe [letgut](https://ctan.org/pkg/letgut) will have to be used with LuaLaTeX. Hence the font selection package for XeLaTeX and LuaLaTeX.

\RequirePackage{fontspec}

— For subliminal refinements towards typographical perfection.

```
\RequirePackage[
, stretch=30
, shrink=25
, letterspace=150
]{microtype}
```
For subliminal refinements towards typographical perfection.<br>
Negari-relaxekses<br>
, a stretch=38<br>
, a stretch=38<br>
, a stretch=38<br>
, a tretch=38<br>
, a texterspace=150<br>
, letterspace=150<br>
, letterspace=150<br>
, letterspace=150<br> — Help in implementing paragraph layouts where the paragraphs are separated by a vertical space instead of (or in addition to) indenting them.

\RequirePackage{parskip}

— Extensive control of page headers and footers in LAT<sub>E</sub>X  $2\varepsilon$ .

\RequirePackage{fancyhdr}

— Flexible and complete interface to document dimensions.

\RequirePackage[a4paper]{geometry}

— Enhanced support for graphics.

\RequirePackage{graphicx}

— Extending the array and tabular environments.

\RequirePackage{array}

— Completely customisable TOCs.

\RequirePackage{etoc}

— Control layout of itemize, enumerate, description, and design our own lists.

\RequirePackage{enumitem}

— Select alternative section titles.

\RequirePackage{titlesec}

— Several logos and ornaments.

\RequirePackage{fourier-orns}

— Control float placement.

\RequirePackage[section,above]{placeins}

— Sophisticated verbatim text.

\RequirePackage{fancyvrb}

 $-$  Publication quality tables in  $E/FX$ .

\RequirePackage{booktabs}

— Context sensitive quotation facilities.

\RequirePackage{csquotes}

— Mathematical tools to use with (and which loads) [amsmath](https://ctan.org/pkg/amsmath).

\RequirePackage[fleqn]{mathtools}

want im material added to the background (amere on the first page and draw<br>
watermark) to be not selectable in order to let the reader who wants to copy<br>
the interesting (ext be able to select it.<br>  $\lambda$  comprehensive (SI) — Better accessibility support for PDF files. This package is used because we want the material added to the background (banner on the first page and draft watermark) to be not selectable in order to let the reader who wants to copy the interesting text be able to select it.

\RequirePackage{accsupp}

— A comprehensive (SI) units package.

\RequirePackage{siunitx}

— A collection of logos with bookmark support.

\RequirePackage{hologo}

— Driver-independent color extensions.

\RequirePackage[table]{xcolor}

— Coloured boxes, for LATEX examples and theorems, etc.

\RequirePackage{tcolorbox}

- Expandable macros to extract the data from references and allow counter assignments or calculations.

\RequirePackage{refcount}

— Select colors with proper WCAG color contrast.

\RequirePackage{ninecolors}

— Typeset tabulars and arrays with LaTeX3 (for the alert boxes typeset as simple tabulars).

\RequirePackage{tabularray}

- Multilingual support for Plain TEX or LATEX.

\RequirePackage[english,french]{babel}

— Intelligent page references.

\RequirePackage[nospace,french]{varioref}

— Macros for Euro sign.

\RequirePackage[right]{eurosym}

Typeset source code listings using LATEX.

\RequirePackage{listings}

— Modifying the layout of floats.

\RequirePackage{floatrow}

- Sophisticated Bibliographies in LATFX.

```
\RequirePackage[
 sorting=none,
 datamodel=letgut,
 citestyle=letgut
]{biblatex}
```
— Typeset acronyms.

\RequirePackage{acro}

The following packages have to be the last ones loaded. So we ensure this by loading them just before the begining of the document :

\AddToHook{begindocument/before}{

— Extensive support for hypertext in LATEX

\RequirePackage{hyperref}

— Adjusting the anchors of captions

\RequirePackage[all]{hypcap}

— Intelligent cross-referencing

\RequirePackage[french]{cleveref}

We close the \AddToHook{begindocument/before} argument.

}

#### **Settings for the loaded packages**

— We switch to the French typographic conventions for siunitx.

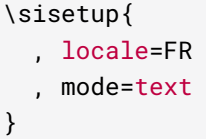

— Concerning floats, we ask :

- the caption text will be justified,
- the figures and their captions to be boxed (in order to distiguish them from the current text),
- the tables to have their captions above them.

```
The following packages have to be the last ones backed. So we ensure this by loading<br>
them pati before the beginner, the following of the document :<br>
\blacksquare<br>
\blacksquare Extensive support for hypertext in EVpX<br>
\blacksquare<br>
\blacksquare 
                \DeclareMarginSet{hangleft}{
                   \setfloatmargins{\hskip-\c__letgut_hoffset_dim}{\hfil}
                }
                \DeclareFloatVCode{__letgut_ruleabove}{
                   \par\rule{\hsize}{.8pt}\vskip4pt\par
                   }
                \DeclareFloatVCode{__letgut_rulebelow}{
                   \par\vskip2pt\rule{\hsize}{.8pt}\par
                }
                \DeclareFloatStyle{__letgut_ruled}{
                   precode=__letgut_ruleabove,
                   postcode=__letgut_rulebelow,
                   % heightadjust=all,
                   floatwidth=.8\linewidth
                }
                \floatsetup{objectset=justified}
```

```
\floatsetup[figure]{
  style=__letgut_ruled,
 margins=hangleft,
  capposition=beside,
  capbesideposition={top,left},
  floatwidth=0.85\textwidth
}
\floatsetup[table]{capposition=top}
```
Moreover, the tables will be entitled « tableau » instead of « table ».

```
\renewcommand*\frenchtablename{Tableau}
```
— We fix some defaults for the listings : we define a style for all the listings which resets all the T<sub>EX</sub> control sequences/keywords and then load all the basic (La)T<sub>E</sub>X dialects of T<sub>E</sub>X. But we start with a dialect which is missing in the package listings.

```
composizion-inton-inton-inton-inton-inton-inton-inton-inton-inton-inton-inton-inton-inton-inton-inton-inton-inton-inton-inton-inton-inton-inton-inton-inton-inton-inton-inton-inton-inton-inton-inton-inton-inton-inton-inton-
        \lstdefinelanguage[classes]{TeX}[LaTeX]{TeX}{%
          % Control sequences
          moretexcs={%
             abovecaptionskip, abstractname, appendix, appendixname,
             arraycolsep,arrayrulewidth,author,backmatter,baselinestretch,
             belowcaptionskip,bf,bibindent,bibname,bigskipamount,
             bottomfraction,brokenpenalty,cal,chapter,chaptermark,
             chaptername, clubpenalty, columnsep, columnseprule, contentsname,
             date,dblfloatpagefraction,dblfloatsep,dbltextfloatsep,
             dbltopfraction, descriptionlabel, displaywidowpenalty,
             doublerulesep, evensidemargin, fboxrule, fboxsep, figurename,
             floatpagefraction, floatsep, footins, footnoterule, footnotesep,
             footnotesize, footskip, frontmatter, headheight, headsep, huge, Huge,
             indexname, indexspace, interlinepenalty, intextsep, it, jot,
             labelenumi,labelenumii,labelenumiii,labelenumiv,labelitemfont,
             labelitemi,labelitemii,labelitemiii,labelitemiv,labelsep,
             labelwidth,large,Large,LARGE,leftmargin,leftmargini,
             leftmarginii,leftmarginiii,leftmarginiv,leftmarginv,
             leftmarginvi, lineskip, listfigurename, listoffigures,
             listoftables, listtablename, mainmatter, maketitle, marginparpush,
             marginparsep, marginparwidth, maxdepth, medskipamount, mit,
             newblock,normallineskip,normalsize,oddsidemargin,paragraph,
             paragraphmark, parindent, parskip, part, partname, partopsep,
             postdisplaypenalty, predisplaypenalty, refname, rm, sc, scriptsize,
             section, sectionmark, sf, sl, small, smallskipamount, subitem,
             subparagraph, subparagraphmark, subsection, subsectionmark,
             subsubitem, subsubsection, subsubsectionmark, tabbingsep,
             tabcolsep, tablename, tableofcontents, textfloatsep, textfraction,
             textheight, textwidth, thechapter, theenumi, theenumii, theenumiii,
             theenumiv, theequation, theparagraph, thepart, thesection,
             thesubparagraph, thesubsection, thesubsubsection, tiny, title,
             today,topfraction,topmargin,topskip,tt,widowpenalty,
          },%
          % Keywords of class 1 : keywords that contain other characters
          % (since of the same class as the ones specified as
          % 'otherkeywords')
```

```
represented and the state of the state of the state of the state of the state of the state of color states of the state of the state of the state of the state of the state of the state of the state of the state of the stat
          morekeywords={%
            %
          },%
          % Keywords of class 2 : environments names
          morekeywords=[2]{%
            abstract, description, figure, quotation, quote, table,
            thebibliography,theindex,titlepage,verse%
          },%
          % Keywords of class 3 : mandatory arguments (not environments)
          % & optional arguments which are keys (in key=value)
          morekeywords=[3]{%
          },%
          % Keywords of class 4 : values of keys (in key=value)
          morekeywords=[4]{%
          },%
          % Keywords of class 5 : arguments specifications (after ":"
          % in expl3 syntax)
          morekeywords=[5]{%
          },%
          % Keywords of class 6 : current package name (and possibly
          % derived packages)
          morekeywords=[6]{%
            a0poster,aalok,aastex631,abntex2,achemso,acmart,acmconf,
            active-conf,adfathesis,afparticle,afthesis,aguplus,aiaa-tc,
            akklecture,akkscript,akktecdoc,akletter,myletter,ametsoc,
            amsart,amsbook,amsdtx,amsldoc,amsproc,aomart,apa,apa6,
            apa6e,apa7,arabart,arabbook,arabrep,arabrep1,articleingud,
            asaetr,ascelike,asmeconf,asmejour,assignment,aucklandthesis,
            bangorcsthesis,bangorexam,barticle,bbook,bletter,
            bankstatement,article,book,letter,ltnews,ltxdoc,ltxguide,
            minimal,proc,report,slides,source2edoc,basque-book,beamer,
            beamerswitch,beaulivre,beilstein,argetabelle,bewerbung,
            bgteubner,BHCexam,bitart,bitbook,bjfuthesis,BMSTU-IU8,
            bookcover,bookest,bookshelf,br-lex,brandeis-dissertation,
            brandeis-problemset,brandeis-thesis,buctcover,buctthesis,
            bxjsarticle,bxjsbook,bxjsreport,bxjsslide,cascadilla,cd,
            cd-cover,articoletteracdp,letteracdp,cesenaexam,cheatsheet,
            chemmacros-manual,chletter,cje,cnbwp,cnltx-doc,codedoc,
            colorart,colorbook,combine,cc,ConcProg,confproc,contracard,
            courseoutline,coursepaper,cquthesis,csbulletin,csbulobalka,
            csbulv1,ctexart,ctexbeamer,ctexbook,ctexrep,ctxdoc,curve,
            cv4tw,cweb,idcc,ijdc-v14,ijdc-v9,dinbrief,disser,gost732,
            dithesis,droit-fr,dtk,dvdcoll,easybook,ebsthesis,agecon,
            ajae,apecon,ecca,erae,itaxpf,jrurstud,njf,oegatb,pocoec,
            regstud,worlddev,ecv,einfart,ejpecp,elbioimp,elegantbook,
            elegantnote,elegantpaper,elpres,cas-dc,cas-sc,elsarticle,
            elteikthesis,emisa,emulateapj,erdc,eskd,eskdgraph,eskdtab,
            eskdtext,estcpmm,europasscv,europecv,exam,exam-n,examdesign,
            exesheet,extarticle,extbook,extletter,extproc,extreport,
            facsimile, factura, fancyhandout, fancyslides, fbithesis, fcavtex,
            fdudoc, fduthesis-en, fduthesis, fei, ffslides, fithesis,
            fithesis2,fithesis3,fithesis4,flacards,flashcards,frletter,
```
francisco enteriar systemation in the content of the stationary and the stationary operator in station and the station in the station in the station in the station in the station in the station in the station in the statio g-brief,g-brief2,gaceta,gammas,gatech-thesis,gmdocc, gradstudentresume,grant-afosr,grant-aro,grant-darpa,grant-doe, grant-nih,grant-nrl,grant-nsf,grant-onr,grant,graphpaper, gridslides,gsemthesis,guitartabs,gzt,gztarticle,h2020proposal, hgbarticle, hgbreport, hgbthesis, harnon-cv, hausarbeit-jura, hcart, hcletter, hcreport, hcslides, hecthese, hepthesis, hitec, hithesis, hitreport, hitszthesis, hletter, hpsdiss, fsbispit, huawei,hustthesis,icsv,IEEEconf,IEEEtran,ijmart,ijsra, image-gallery,IMTEKda,inkpaper,invoice-class,iodhbwm,iscram, isov2, isodoc, iwhdp, jacow, jlreq, jmlr, jmlrbook, jnuexam, jpsj2, jura, jurabook, juraovw, juraurtl, kdgcoursetext, kdgmasterthesis, kdpcover, kerntest, kluwer, knittingpattern, scrartcl, scrarticle, scrbook, scrdoc, scrletter, scrlttr2, scrreport, scrreprt, komacv, oblivoir-utf,oblivoir-xl,oblivoir,xoblivoir,ksp-thesis,l3doc, labbook,leadsheet,leaflet,lebhart,lectures,letgut,lettre,limap, limecv,lion-msc,lni,lps,lt3graph-packagedoc,ltxdockit, ltxguidex,abstbook,beletter,flashcard,iagproc,cours,fiche, matapli,matc3mem,mcmthesis,ltxmdf,medstarbeamer,meetingmins, memoir,mensa-tex,mentis,metanorma,milog,minimart,minimbook, mla,mluexercise,mnras,moderncv,modernposter,msu-thesis, mucproc,mugsthesis,muling,musuos,muthesis,third-rep,mwart, mwbk,mwrep,mycv,nature,ncc,nccproc,sibjnm,nddiss2e, ndsu-thesis,newlfm,nih,nihbiosketch,njurepo,nlctdoc,nostarch, nrc1,nrc2,artikel1,artikel2,artikel3,boek,boek3,brief, rapport1,rapport3,nwejm,nwejmart,octavo,onrannual, oup-authoring-template,journal,paper,papertex,pbsheet,pecha, petiteannonce,philosophersimprint,pittetd,pkuthss,plari,play, postcards,powerdot,FUpowerdot,ppr-prv,pracjourn,pressrelease, proposal,reporting,dfgproposal,dfgreporting,euproposal, eureporting,prosper,protocol,prtec,upmgr,wkmgr,pst-doc, ptptex,qcm,quantumarticle,qyxf-book,ReadableCV,recipe, RecipeBook,recipecard,refart,refrep,resphilosophica,revtex4-2, revtex4, revtex4-1, rtklage, ryersonSGSThesis, ryethesis, sageep, sapthesis schuleab schulein schuleit schulekl schuleub, schuleue, schullsg, schullzk, schulma-ab, schulma-gutachten, schulma-klausur, schulma-komp, schulma-mdlprf, schulma-praes, schwalbe, sciposter, screenplay, scrjrnl, sdapsclassic, sduthesis, seminar, semproc, sesamanuel, seuthesix, sffms, cassete, etiketka, shtthesis, caesar\_book, sides, simplecv, simplivre, skbarticle, skbbeamer,skbbook,skblncsbeamer,skblncsppt,skbmoderncv,skdoc, skeyval-testclass, skrapport, smfart, smfbook, SPhdThesis, spie, sr-vorl, sslides, stage, standalone, usthesis, hwexam, mikoslides, omdoc,smglom,subfiles,suftesi,sugconf,tabriz-thesis,talk, tcldoc, tclldoc, powersem, thesis-ekf, thesis-gwu, thuthesis, tikz-kalender,tikzposter,tlc-article,TOPletter,toptesi, tudabeamer,tudaexercise,tudaleaflet,tudaletter,tudaposter, tudapub,tudasciposter,tudscrartcl,tudscrbook,tudscrdoc, tudscrmanual, tudscrposter, tudscrreprt, tufte-book, tufte-handout, ltugboat,ltugproc,tui,turabian,turabian-researchpaper, turabian-thesis, my-thesis, ua-thesis, uafthesis, uantwerpenbamathesis,uantwerpencoursetext,uantwerpenexam, uantwerpenletter, uantwerpenphdthesis, uantwerpenreport,

```
uniaries point at multiplement prioriton and the property of the same property of the same of the same of the same of the same of the same of the same of the same of the same of the same of the same of the same of the same
              ucalgmthesis,ucbthesis,ucdavisthesis,ucsmonograph,ucthesis,
              udesoftec, uebungsblatt, uestcthesis, uhhassignment, uiucredborder,
              uiucthesis,ulthese,legislation,umich-thesis,umthesis,
              unam-thesis,unifith,unitn-bimrep,univie-ling-expose,
              univie-ling-paper,univie-ling-thesis,univie-ling-wlg,
              unizgklasa, uothesis, UoWthesis, upmethodology-document, URbeamer,
              URletter,uspatent,ut-thesis,utexasthesis,uwmslide,uwthesis,
              verifica,webquiz,willowtreebook,withargs-packagedoc,
              wsemclassic,xduthesis,xebaposter,xmuthesis,xsim-manual,
              yaletter,yathesis,ycbook,ydoc,york-thesis,
            },%
           otherkeywords={},%
           alsoletter={0123456789-},%
           alsodigit={},%
            sensitive%
         }[keywords,tex,comments]%
```

```
\lstdefinestyle{__letgut_all_reset}{
 basicstyle=\ttfamily,
 language=TeX,%
 texcs={},%
 keywords={},%
 keywords=[2]{},%
 keywords=[3]{},%
 keywords=[4]{},%
 keywords=[5]{},%
 otherkeywords={},%
 alsoletter={},%
 alsodigit={},%
 alsolanguage=[AlLaTeX]TeX,%
 alsolanguage=[LaTeX]TeX,%
 alsolanguage=[plain]TeX,%
 alsolanguage=[common]TeX,%
 alsolanguage=[primitive]TeX,%
  alsolanguage=[classes]TeX,%
```
Because of a current issue involving parskip and listings (https://github.com/ FrankMittelbach/fmitex-parskip/issues/3), we have to set the skip below the displayed listings to a zero length.

```
belowskip=0pt,
}
\lstset{
  style=__letgut_all_reset
}
```
This style is applied automatically at the beginning of each \input file. Hence, the keywords defined in a previous file (by loading some peticular (La)TEX dialects, i.e. control sequences and keywords specific to some class or packages) won't interfere with the ones of the current file.

```
\AddToHook{cmd/input/before}{
 \lstset{%
    style=__letgut_all_reset,%
 }
```
}

— The \printbibliography command is redefined in order its heading is by default set to subbibliography.

```
\NewCommandCopy{\__letgut_old_printbibliography}{
  \printbibliography
}
\RenewDocumentCommand {\printbibliography} { O{} } {
  \phantomsection
  \__letgut_old_printbibliography[#1]
}
```
For printing the bibliography, we define two new bibheadings for the structure levels \title and \subtitle.

```
\defbibheading{title}[\refname]{%
  \tilde{\text{tilte}}{#1}}
\defbibheading{subtitle}[\refname]{%
  \subtitle{#1}}
```
— The acronyms will be typset in footnote, with small caps shape. When they are (English) foreign, it will be specified and the translation will be added.

```
\acsetup{
  first-style=footnote,
  format/short = \{\sscshape},
  format/foreign = \{\text{em}\},\foreign/display,
  locale/format = \{ \uparrow \locale/display,
}
```
Moreover, we redefine the private macro \acro\_footnote:n of the package acro in order to make the footnotes displaying the long forms of the acronyms ended by a period (like ordinary footnotes).

```
WesCommandCopy(\_letgut_old_printbibliography){<br>\rentelocommentCommand (\printbibliography) { 0{} } {<br>\rentelocommentCommand (\printbibliography) { 0{} } {<br>\rentelocommentCommand (\printbibliography)#1]<br>}<br>Proprinting the b
            \cs_undefine:N \acro_footnote:n
            \cs_new_protected:Npn \acro_footnote:n #1
            {
               \tl_set:Ne \l__acro_tmpa_tl {
                    \l__acro_fnpct_check_tl
                    }
               \exp_last_unbraced:Nno
               \footnote {#1.}
               \l__acro_tmpa_tl
            }
```
The following settings for packages that have to be the last ones loaded are also done just before the begining of the document.

\AddToHook{begindocument/before}{

— We want the hyperlinks to be as unobtrusive as possible.

```
\bool_if:NTF \g__letgut_paper_bool {
  \hypersetup{draft}
}{
```

```
\hypersetup{%
   colorlinks,%
    allcolors={letgut_allcolors_links},%
 }%
}
```
A preset of acronyms is input (if found).

```
\file_if_exist:nT {\c__letgut_acronyms_file_tl}{
  \file_input:n {\c__letgut_acronyms_file_tl}
}
```
- Depending on some chosen class options, some packages have to be loaded, notably before package hyperref is loaded, and actions are taken accordingly.
	- If the 'draft' mode (default) is on, we load the package lua-typo which highlights typographical flaws with LuaLaTeX. For the moment, the package lua-typo isn't loaded since the 'luacolor' package it loads currently does not work well in shipout/background (see https://github. com/ho-tex/luacolor/issues/4).

```
% % \bool_if:NF \g__letgut_paper_bool {
\bool_if:NT \g__letgut_draft_bool {
  % \RequirePackage[All]{lua-typo}
  \AddToHook{shipout/background}
  {
    \__letgut_unselectable:n {
      \put(0.5\paperwidth,-0.5\paperheight)
      {
        \Huge
```
Currently, we can't use  $\sf{lscolor}'s$  \color\_fill:n  ${}^1$  and we have to rely on xcolor's \color.

```
ouof acconyms is input (if found),<br>
\text{Yile\_int}, \text{key\_left\_accept\_acropys\_file\_t1}\<br>
\text{Yfile\_input: } \{v_{\text{...}}\text{let}v_{\text{...}}\text{acropys\_file\_t1}\}<br>
\text{D}<br>
\text{D} perpending on some chosen class op
                   % \color_fill:n {black!10}
                   \color{black!10}
                   \hbox_set:Nn \l_tmpa_box {
                      \fontsize{0.25\paperwidth}{0.3\paperwidth}
                      \selectfont
                      \c__letgut_draftwatermark_text_tl
                   }
                   \hbox_set:Nn \l_tmpb_box {
                      \hbox_overlap_center:n {
                         \box_use:N \l_tmpa_box
                      }
                   }
```
The draft watermak is rotated in order to be parallely slanted to the first diagonal of the page (angle  $=$  arctan(paper height/paper width)).

```
\box_rotate:Nn \l_tmpb_box {
  \fp_eval:n {
    atand (
    \dim_to_fp:n {\paperheight}
    /
    \dim_to_fp:n {\paperwidth}
```
<span id="page-17-0"></span><sup>1.</sup> See <https://github.com/ho-tex/luacolor/issues/4#issuecomment-848774260>.

```
)
  }
}
\box_use:N \l_tmpb_box
}
}
}
```
Moreover, we want all the overfull boxes to be shown (as with draft option of the standard classes).

```
\setlength\overfullrule{5pt}
}
% % }
```
We close the \AddToHook{begindocument/before} argument.

#### **Date handling**

}

```
Brouillon
  \int_new:N \g__letgut_date_month_int
  \int_new:N \g__letgut_date_year_int
  \int_gset:Nn \g__letgut_date_month_int {\the\month}
  \int_gset:Nn \g__letgut_date_year_int {\the\year}
  \tl_new:N \g__letgut_date_month_tl
  \tl_new:N \g__letgut_date_tl
  \cs_new_protected:Npn \__letgut_date_parse:n #1
   {
    \__letgut_if_is_iso_date:nTF {#1}
     {
      \__letgut_date_parse:www #1 \q_stop
    }{
       \msg_term:nnn{letgut}{Not~month~iso~date}{#1}
       \tl_gset:Nn \g__letgut_date_tl { #1 }
    }
  }
  \prg_new_protected_conditional:Npnn
  \__letgut_if_is_iso_date:n #1 { T, F, TF }
  {
    \begin{equation*} \begin{bmatrix} \text{max\_match:nnTF} & \text{diag}(4)-(\d{4},2) \end{bmatrix} & \{ \#1 \} \end{equation*}{ \prg_return_true: }
    { \prg_return_false: }
  }
  \prg_new_protected_conditional:Npnn
  \__letgut_if_is_int:n #1 { T, F, TF }
  {
    \regex_match:nnTF { ^[\+\-]?[\d]+$ } {#1}
    { \prg_return_true: }
```

```
values and the state of the state of the state of the state of the state of the state of the state of the state of the state of the state of the state of the state of the state of the state of the state of the state of the
     { \prg_return_false: }
   }
   \cs_new_protected:Npn \__letgut_month_name:n #1
   {
     % \text_titlecase_first:n {
     \int_case:nnF
     { #1 }
     {
       { 1 }{ janvier }
       { 2 }{ février }
       { 3 }{ mars }
       { 4 }{ avril }
       { 5 }{ mai }
       { 6 }{ juin }
       { 7 }{ juillet }
       { 8 }{ août }
       { 9 }{ septembre }
       { 10 }{ octobre }
       { 11 }{ novembre }
        { 12 }{ décembre }
     }
     { Month~ Error! }
     % }
   }
   \cs_new_protected:Npn \__letgut_date_parse:www #1-#2
   \q_stop
   {
     \int_compare:nTF
     {
       \the\year <= #1 <= \the\year+1
   }{
     \int_gset:Nn \g__letgut_date_year_int {#1}
   }{
     \int_gset:Nn \g__letgut_date_year_int {\the\year}
   }
   \__letgut_if_is_int:nTF {#2}
   {
     \int_compare:nTF
     {
       1 \leq x \neq 2 \leq 12}
       {\int_gset:Nn \g__letgut_date_month_int {#2}}
        {\int_qset:Nn \q_letgut_data_month_int {\theta\month}}}{
        \int_gset:Nn \g__letgut_date_month_int {\the\month}
     }
     \tl_gset:Nn \g__letgut_date_month_tl {
        \__letgut_month_name:n { \g__letgut_date_month_int }
     }
```

```
\tl_gset:Nn \g__letgut_date_tl {
   \tl_use:N \g__letgut_date_month_tl
   \c_space_tl
   \int_use:N \g__letgut_date_year_int
 }
}
```
#### **Page color default settings**

By default, the page color will be the one linked to the screen option.

```
\pagecolor[rgb]{\c__letgut_default_pagecolor_screen_clist}
\clist_set_eq:NN \g__letgut_pagecolor_clist
  \c__letgut_default_pagecolor_screen_clist
```
#### **Options**

These options look to need to be specified rather at the end (throws an error if defined before the \\_\_letgut\_date\_parse:n's definition) :

- number for the number of the issue,
- date for the date of the issue, either empty (hence the current (month) date) or at the format YYYY-MM or as free input,
- pagecolor (relevant only with the (default) screen load time option) for a color of the page other than the default one,
- membership-reminder that typesets a membership reminder on the first page,

```
The state state of the state of the strength of the strength of the strength of the strength of the strength of the strength of the strength of the strength of the strength of the strength of the strength of the strength 
   \keys_define:nn { letgut/setup }
   {
     , draft .bool_gset:N = \qquad q_letgut_draft_bool
     \int draft .initial:n = { true }
     , draft .default:n = \{ true \}, final .bool_qset_inverse:N = \qquad q_letgut_draft_bool
     , number .int_gset:N = \qquad q_letgut_number_int
     , date .code:n = { \__letgut_date_parse:n { #1 } }
     , date .initial:x = {\theta\vee\theta}, paper .code:n = \{\bool_gset_true:N \g__letgut_paper_bool
        \pagecolor[rgb]{\c__letgut_default_pagecolor_paper_clist}
        \clist_set_eq:NN \g__letgut_pagecolor_clist
          \c__letgut_default_pagecolor_paper_clist
     }
     , screen .bool_gset_inverse:N = \qquad q_letgut_paper_bool
     , pagecolor .initial:V
        = \c__letgut_default_pagecolor_screen_clist
     , pagecolor .code:n = {
        \definecolor{letgut_pagecolor}{rgb}{#1}
        \AddToHook{begindocument/before}
        {
          \bool_if:NTF \g__letgut_paper_bool {
            \msg_warning:nnn{letgut}{
               pagecolor~inoperative~with~paper~option
```

```
Brouillon
         }{#1}
       }{
         \clist_gset:Nn \g__letgut_pagecolor_clist { #1 }
         \pagecolor[rgb]{#1}
        }
      }
    }
    , allcolorslinks .code:n = {
      \colorlet{letgut_allcolors_links}{#1}}
    , allcolorslinks .initial:V
      = \c__letgut_default_allcolors_links_color_tl
    , membership-reminder .bool_gset:N
      = \g__letgut_membership_reminder_bool
    , membership-reminder .initial:n = { true }
    , editorial .bool_gset:N = \qquad q_letgut_editorial_bool
    , editorial .initial:n = \{ true \}, informations .bool_gset:N = \g__letgut_informations_bool
    , informations .initial:n = { true }
```
#### **Headers**

}

We now define the headers.

— The distance between the baseline of the header text and the decorative line in the header is made a little bit bigger.

```
\renewcommand{\headruleskip}{
  \c__letgut_head_rule_skip_dim
}
```
— The decorative line width in the header is made a little bit bigger.

```
\renewcommand{\headrulewidth}{
  \c__letgut_head_rule_width_dim
}
```
- The headers alternate between even and odd pages.

```
\fancyhf{}
\fancyhead[RO,LE]{\thepage}
\fancyhead[RE,LO]{\g__letgut_mark_tl}
```
- The headers are left offset

```
\fancyheadoffset[L]{\c__letgut_hoffset_dim}
```
— We load the default [fancyhdr](https://ctan.org/pkg/fancyhdr)'s page style

```
\pagestyle{fancy}
```
#### **Marginal notes**

We want the marginal notes to be in the left margin.

\reversemarginpar

#### **Table of contents**

The table of contents is customized :

— only the titles of the articles are shown (but the bookmarks have their natural depth) :

\etocsetnexttocdepth{0}

```
— layout :
```

```
\etocsetstyle {section}
{}
{\leavevmode\leftskip 2cm\relax}
{\normalsize%
 \etocname~\dotfill~\etocpage\par
}
{}
```
— its title is dropped :

\renewcommand\*\frenchcontentsname{}

**Geometry of the document**

```
- only the titles of the articles are shown (but the bookmarks have their natural<br>
vetocsets-vice (48)<br>
- layout :<br>
vetocsets/yle {section}<br>
{\terescommalization }<br>
{\terescommalization }<br>
vetocname-violufill-vetocyage\pa
    \geometry{
       asymmetric,
       textheight=\c__letgut_textheight_dim,
      textwidth=\c__letgut_textwidth_dim,
      lmargin=\c__letgut_lmargin_dim,
      tmargin=\c__letgut_tmargin_dim,
      head=\c__letgut_head_dim,
      headsep=\c__letgut_headsep_dim,
      marginparwidth=\c__letgut_marginparwidth_dim,
      % verbose,
      % showframe
    }
```
#### **Alert box**

```
\cs_new_protected:Nn \__letgut_alert_box:nn
{
 \noindent
 \begin{tblr}{
     width=\linewidth,
      rowspec={Q[c, m, #1]},
     colspec={|
       >{\bfseries}X|
      },
      vlines,
     hlines,
      rowsep=2.5mm,
     colsep=2.5mm
```

```
}
 #2
\end{tblr}
\skip_vertical:N \c_zero_dim
```
#### **"Title" and marks**

}

We redefine \@title in order to make it empty. Hence we can later test if the \title has been populated by the user (thanks to \title) and, if so, we will (automatically) display on the first page and headers the provided title instead of the number and the date (see below).

```
\tl_gclear:N \@title
```
At the end of preamble, we put the \@title (empty or populated by the user) into \g\_\_letgut\_@title\_str for later tests.

```
\AddToHook{begindocument/before}
{
 \str_set_eq:NN \g__letgut_@title_str \@title
```
The number is added only if it is

 $> 0.$ 

```
\tl_gset:Nn \g__letgut_title_tl {
   \int_compare:nNnT
   \g__letgut_number_int
```

```
p<br>
e" and marks<br>
We redefine virticle in order to make it empty. Hence we can later test if the virticle<br>
has been pepulated by the user (thanks to virticle and it so, we will (attenuated)<br>
display on the first page and he
        > \c_zero_int
        {numéro~\int int\_use:N\g_\_letgut\_number\_int{}~\sim~}\g__letgut_date_tl
     }
     \str_if_empty:NTF \g__letgut_@title_str {
        \tl_gset:Nn \g__letgut_mark_tl {
           \textit{\c__letgut_La_lettre_gutenberg_tl}
        }
     }{
        \tl_gset:Nn \g__letgut_mark_tl {
           \g__letgut_@title_str
        }
     }
     \tl_gput_right:Nn \g__letgut_mark_tl {
        ,~\g__letgut_title_tl
     }
    }
```
#### **First page handling**

The first page is special as it should automatically contain certain elements :

- the banner,
- either the number and the date of the issue, or a given title,
- the table of contents,
- the editorial,
- the membership reminder.

The first page is inserted only is the target audience is the readers of the Lettre.

```
[{\tt Vol} {\bf 1}_{\tt f}^{\tt C}({\bf 1}_{\tt f}^{\tt C})={\tt f}^{\tt C}({\bf 1}_{\tt f}^{\tt C}({\bf 1}_{\tt f}^{\tt C})={\tt f}^{\tt C}({\bf 1}_{\tt f}^{\tt C})={\tt f}^{\tt C}({\bf 1}_{\tt f}^{\tt C})={\tt f}^{\tt C}({\bf 1}_{\tt f}^{\tt C})={\tt f}^{\tt C}({\bf 1}_{\tt f}^{\tt C})={\tt f}^{\tt C}({\bf 1}_{\tt f}^{\tt C})={\tt f}^{\tt C}({\bf 1}_{\tt f}^\bool_if:NT \g__letgut_for_readers_bool {
     \file_if_exist:nTF {\c__letgut_banner_file_tl.pdf}{
        \AddToHookNext{shipout/background}
        {
            \begin{picture}(0,0)
                \put(-2cm,-25.275cm){
                    \includegraphics[scale=0.96]{
                       \c__letgut_banner_file_tl.pdf
                    }
                }
            \end{picture}
        }
     }{
```
The pagecolor option is possibly set (with \AddToHook{begindocument/before}) and the page color chosen has to be used for the letters of the banner so the following code has to be postponed after the former (hence here \AddToHook{begindocument} and with \AddToHook{begindocument/before}).

```
\msg_term:nn{letgut}{Banner~file~not~provided}
 \RequirePackage[pagecolor={\g__letgut_pagecolor_clist}]{
   letgut-banner
 }
}
```
Here starts what is automatically added at the beginning of the document.

```
\AddToHook{begindocument/end}
{
```
— If a membership reminder is asked, we create an (alert) box containing the corresponding text and reduce the textheight of this page of the height of this box.

```
\bool_if:NT \g__letgut_membership_reminder_bool {
  \box_new:N \g__letgut_membership_reminder_box
  \vbox_gset:Nn \g__letgut_membership_reminder_box {
    \alertbox []{ \c__letgut_membership_reminder_tl }
  }
 \dim_gset:Nn
 \g__letgut_membership_reminder_box_height_dim {
    \box_ht:N \g__letgut_membership_reminder_box
 }
 \enlargethispage{
   - \g__letgut_membership_reminder_box_height_dim
  }
}
```
— We want the text on the first page to not encroach on the horizontal bar of the banner.

```
\complexity_length_compromism<br>
*\complexity_interpretical compromismes in the stationary of the stationary of the stationary of the stationary of the stationary of the stationary of the stationary of the stationary of the 
           \dim_const:Nn \c__letgut_first_page_shrink_dim {
             \c__letgut_banner_thickness_dim
             +
             \c__letgut_tmargin_dim
             +
             \c__letgut_textheight_dim
              -
             .5\paperheight
              -
             .5\c__letgut_banner_height_dim
           }
           \enlargethispage{
              - \c__letgut_first_page_shrink_dim
           }
           \enlargethispage{
             - \baselineskip
           }
```
— If the user has specified a title, we make a (our own) title and use it and the possibly provided author(s) for the metadata of the PDF ; otherwise we display the number and the date of the newsletter.

```
\str_if_empty:NTF \g__letgut_@title_str {
  \bool_gset_true:N \g__letgut_title_empty_bool
 \begin{flushright}
    \Huge
    \text_titlecase_first:n { \g__letgut_title_tl }
  \end{flushright}
  \hypersetup{
   pdftitle={
      \c__letgut_Lettre_gutenberg_tl
      \int_compare:nNnT
      \g__letgut_number_int
```

```
> \c_zero_int
      {
        \c_space_tl~ \int_use:N \g__letgut_number_int
      }
    },
    pdfauthor={
      Association~
      \c__letgut_gutenberg_tl
      \c_space_tl
      (éditeur)
    },
  }
  \vspace*{1cm}
}{
  \hypersetup{
    pdftitle={\g__letgut_@title_str}
  }
  \tl_if_empty:NF \@author {
    \hypersetup{
```

```
pdfauthor={\@author}
  }
}
```
Here, we insert the title, but don't rely on  $\mathcal{A}$  haketitle because it lets to  $\relaxright \mathcal{A}$  the command \title which is used later as new sectionning levels for the titles of the articles of the Lettre. So we emulate the intersting part of the \maketitle command (borrowed from article.cls).

```
Here, we insert the title, but don't rely on \mistetitle because it lets to yrelax the<br>commond \ttile which is used larer as new sectionning level for the titles of the<br>articles of the Lettre, So we consider the intersting
    \null
    \vskip 2em%
    \begin{center}%
       \let \footnote \thanks
       {\LARGE \@title \par}%
       \vskip 1.5em%
       {\large
          \lineskip .5em%
          \begin{tabular}[t]{c}%
             \@author
          \end{tabular}\par}%
       \vskip 1em%
       {\large \@date}%
    \end{center}%
    \par
    \vskip 1.5em
    }
```
— No headers on the first page. This has to be inserted after the previous (customized) \maketitle since this command inserts a \newpage which would ruin the effort of \thispagestyle{empty} if inserted before.

\thispagestyle{empty}

— The table of contents is automatically added and has a bookmark entry.

```
\pdfbookmark[1]{
  \c__letgut_contents_name_tl
}{
  \c__letgut_contents_name_tl
}
```
#### \tableofcontents

Should a title be displayed, the table of contents would be added after it, followed by a new page (otherwise, if \title used after \begin{document} sees its title on the front page, it will overflow onto the banner).

```
\bool_if:NTF \g__letgut_title_empty_bool {
  \vspace*{1.5cm}
}{
  \newpage
}
```
— Conditionally to the fact the editorial option is not set to false : if the fichier editorial.tex of the editorial is found, its content is input and has a bookmark entry; otherwise, a warning is displayed.

```
\bool_if:NTF \g__letgut_editorial_bool {
 \file_if_exist:nTF {./\c__letgut_editorial_file_tl}{
    \RenewDocumentCommand\author{ m } {
      \__letgut_author:n { #1 }
    }
    \pdfbookmark[1]{Éditorial}{
     \c__letgut_editorial_file_tl
    }
   \file_input:n {./\c__letgut_editorial_file_tl}
   % % \int_set:N \l_tmpa_int {\pagenumber}
   % % \int_compare:nNnT \l_tmpa_int = 1 { \newpage }
```

```
% \if\count{\pagenumber}>1
   % \else
   % \newpage
   % \fi
 }{
    \msg_warning:nn{letgut}{Editorial~file~missing}
   \alertbox{\c__letgut_missing_editorial_tl }
    \newpage
 }
}{
 % \newpage
}
```
We close the \AddToHook{begindocument/end} argument.

Membership reminder.

}

```
Brouillon
  \AddToHook{begindocument}{
    \bool_if:NT \g__letgut_membership_reminder_bool {
     \AddToHookNext{shipout/background}
     {
       \put(1in,-1in){
        \put(
        \oddsidemargin,
         - \topmargin
        - \headheight
         - \headsep
         - \textheight
        + \c__letgut_first_page_shrink_dim
        + .5\baselineskip
        ){
          \box_use:N \g__letgut_membership_reminder_box
         }
      }
     }
   }
  }
```
#### **Last page handling**

The last page is special : it should automatically contain some informations about GUTenberg.

\AddToHook{enddocument} {

Conditionally to the fact the informations option is not set to false : if the fichier informations-gut.tex which contains the informations about GUTenberg. Otherwise, a warning is displayed.

```
|<br>
{Conditionally to the fact the informations option is not set to false : if the fi-<br>
chicr informations -gut, tex which contains the informations about GUI<br>crhidren and with contains the informations about GUI<br>crhidren 
    \bool_if:NT \g__letgut_informations_bool {
      \clearpage
      \phantomsection
      \file_if_exist:nTF
       {./\c__letgut_informations_gutenberg_file_tl}{
         \file_input:n {./\c__letgut_informations_gutenberg_file_tl}
      }{
         \msg_warning:nn{letgut}{Informations~file~missing}
         \alertbox{ \c__letgut_missing_infomations_tl }
      }
    }
```
We close the \AddToHook{enddocument} argument.

}

We close the boolean which tests whether the target audience is the readers or the author(s) of the "Lettre".

}

#### **Sections, subsections, etc.**

#### **Numbering**

We want all the sections to be unnumbered.

\setcounter{secnumdepth}{-10}

#### **Format**

— We create the new level \title for the titles of the articles. They are displayed uppercased.

```
\AddToHook{begindocument/before}{%
 \titleclass{\title}{straight}[\part]
 \titleformat{\title}{
    \normalfont
    \LARGE
    \bfseries
   \text_uppercase:n
 }{}{1em}{
    \aldineleft\c_space_tl
    }{}
  \etocsetlevel{title}{0}
  \def\toclevel@title{0}%
```

```
\etocsetstyle {title}
{}
{
  \leavevmode\leftskip 2cm\relax
}
{\mdseries\normalsize
  \etocname
  \nobreak\leaders\hbox~ to~ 1ex{\hss.}\hfill
  \etocpage
  \par}
{}
```
— We also create the new level \subtitle for the subtitles of the articles. They are dispayed uppercased (but in a smaller size than \title).

```
\titleclass{\subtitle}{straight}[\title]
\titleformat{\subtitle}{
  \normalfont
  \Large
 \bfseries
  \text_uppercase:n
}{}{1em}{}{}
\etocsetlevel{subtitle}{1}
\def\toclevel@subtitle{1}%
\def\toclevel@subtitle{1}
```
— By default (that is when \subtitle is not used), the toc levels of the sections, subsections, etc. are set to 1, 2, etc. But, when \subtitle is used, since this level has toc level 1, the toc levels of the sections, subsections, etc. have to be set to 2, 3, etc. And this has to be reset each time \title and \subtitle are used.

```
Nextrained Version and Excellent Park (Nextrained Version)<br>
Nextrained Versions (Nextrained Version)<br>
Nextrains (Nextrained Version)<br>
Provides the new level version of the solution of the articles. They<br>
are disposed appro
         \AddToHook{cmd/title/before}{
            \etocsetlevel{section}{1}
            \def\toclevel@section{1}%
            \etocsetlevel{subsection}{2}
            \def\toclevel@subsection{2}%
            \etocsetlevel{subsubsection}{3}
            \def\toclevel@subsubsection{3}%
            \etocsetlevel{paragraph}{4}
            \def\toclevel@paragraph{4}%
            \etocsetlevel{subparagraph}{5}
            \def\toclevel@subparagraph{5}%
         }
         \AddToHook{cmd/subtitle/before}{
            \etocsetlevel{section}{2}
            \def\toclevel@section{2}%
            \etocsetlevel{subsection}{3}
            \def\toclevel@subsection{3}%
            \etocsetlevel{subsubsection}{4}
            \def\toclevel@subsubsection{4}%
            \etocsetlevel{paragraph}{5}
            \def\toclevel@paragraph{5}%
            \etocsetlevel{subparagraph}{6}
```
\def\toclevel@subparagraph{6}*%*

}

— The (sub)paragraphs have the usual format, except that they are not "runin" (titlesec's package's terminology).

```
\titleformat{\paragraph}{
    \normalfont
    \normalsize
    \bfseries
  }{\theparagraph}{1em}{}
  \titleformat{\subparagraph}{
    \normalfont
    \normalsize
    \bfseries
  }{\thesubparagraph}{1em}{}
}
```
— We modify the spacing, mainly by shifting the titles in the left margin (the rest is borrowed from the standard classes).

```
"iumin" (iulesec's package's terminology).<br>
\tilleformast(yparagraph){<br>
\tocommisticntics<br>
\tocommisticntics<br>
\tilleformast(yparagraph){1em}{}<br>
\tilleformast(yparagraph){1em}{}<br>
\tilleformast(yparagraph){1em}{}<br>
\tilleform
         \titlespacing*{\title}
         {\c__letgut_title_hoffset_dim}
         {\c__letgut_before_title_title_skip}
         {\c__letgut_after_title_title_skip}
         \titlespacing*{\subtitle}
         {\c__letgut_subtitle_hoffset_dim}
         {\c__letgut_before_subtitle_title_skip}
         {\c__letgut_after_subtitle_title_skip}
         \titlespacing*{\section}
         {\c__letgut_section_hoffset_dim}
         {\c__letgut_before_section_title_skip}
         {\c letqut after section title skip}
         \titlespacing*{\subsection}
         {\c__letgut_subsection_hoffset_dim}
         {\c__letgut_before_subsection_title_skip}
         {\c__letgut_after_subsection_title_skip}
         \titlespacing*{\subsubsection}
         {\c__letgut_subsubsection_hoffset_dim}
         {\c__letgut_before_subsubsection_title_skip}
         {\c__letgut_after_subsubsection_title_skip}
         \titlespacing*{\paragraph}
         {\c__letgut_paragraph_hoffset_dim}
         {\c__letgut_before_paragraph_title_skip}
         {\c__letgut_after_paragraph_title_skip}
         \titlespacing*{\subparagraph}
         {\c__letgut_subparagraph_hoffset_dim}
         {\c__letgut_before_subparagraph_title_skip}
         {\c__letgut_after_subparagraph_title_skip}
```
#### **Document commands**

#### **Setup**

We define the command that lets us specify the newsletter setup.

```
\NewDocumentCommand \letgutsetup { m } {
  \keys_set:nn { letgut/setup } { #1 }
}
```
#### **For the rubric dedicated to new stuffs appeared on CTAN**

— We create a new type of list, dedicated to the new stuffs (classes, packages, etc.) on CTAN and similar to a description list (except the label provided in the optional argument of  $\iota$  tem is automatically an argument of the  $\iota$  package command).

```
\cs_new_protected:Nn \__letgut_ctan_news_item:n {
  \package{#1}~:
}
\newlist{ctannews}{description}{1}
\setlist[ctannews]{format=\__letgut_ctan_news_item:n}
```
The stuffs created by French speaking people are highlighted in a special way and, for this, a starred variant of the \item command is provided. We insert a systematic \phantomsection in order the cross-references to such items are correct.

```
representation on the state of the costs are the costs and type of list, declined to the new stuffs genes, packages,<br>etc.) on CTAN and stimilar to a description list (except the label provided in<br>the optional argument of V
          \cs_new_protected:Npn \__letgut_item:nn #1 #2
          {
             \tl_if_empty:nTF {#2}
             {
                \__letgut_old_item
             }{
                \__letgut_old_item[#2]
             }
             \phantomsection
             \IfBooleanT {#1}{
                \mbox{}\marginpar[\mbox{}\hfill\francophony]{}
             }
          }
          \NewCommandCopy{\__letgut_old_item}{\item}
          \RenewDocumentCommand {\item} { s O{} } {
             \__letgut_item:nn {#1}{#2}
          }
```
— Command that inserts the « francophony » logo.

```
\NewDocumentCommand {\francophony} { } {
  \raisebox{-1.5pt}{
    \includegraphics[width=\f@size pt]{
      letgut-francophony-icon
    }
  }
}
```
#### **Persons and authors**

For both persons and authors, the argument of :

```
— a single individual is given as :
```
— h*Last name*i, h*First name*i

 $\rightharpoonup$  and possibly  $\langle$ *Last name* $\rangle$ ,  $\langle$ *First name* $\rangle$ ,  $\langle$ *Title* $\rangle$ 

— multiple individuals, the schemes for each of the individuals are the same of a single one, separated by a semicolon.

```
\NewDocumentCommand {\person} { m } {
 \__letgut_process_list:n {#1}
}
\cs_new_protected:Npn \__letgut_author:n #1
{
 \nopagebreak
 \begin{flushright}
    \__letgut_process_list:n {#1}
 \end{flushright}
}
\AddToHook{begindocument/end}{%
 \RenewDocumentCommand\author{ m } {
    \__letgut_author:n { #1 }
 }
}
```
In the following  $\_{left}$  Letgut\_titlecase\_name control sequence, we parse last and first names, splitting and unsplitting them at spaces and dashes (-) with titlecasing in between.

```
Brouillon
  \cs_new_protected:Npn \__letgut_titlecase_name:n #1
  {
    \seq_set_split:Nnn \l_tmpa_seq { - } {#1}
    \seq_set_map_x:NNn \l_tmpb_seq \l_tmpa_seq {
      \text_titlecase_first:n{ \text_lowercase:n {##1} }
    }
    \tl_set:Nx \l_tmpa_tl {\seq_use:Nn \l_tmpb_seq {-}}
    \seq_clear:N \l_tmpa_seq
    \text{Seq_set}\ \seq_set_split:NnV \l_tmpa_seq { ~ } { \l_tmpa_tl }
    \seq_set_map_x:NNn \l_tmpb_seq \l_tmpa_seq {
      \text_titlecase_first:n{##1}
    }
    \seq_use:Nn \l_tmpb_seq {~}
  }
```
The following control sequence splits a semi-colon separated list and each item is splitted as a comma separated list.

```
\cs_new_protected:Nn \__letgut_person_last_name:n
{
  {\scshape \__letgut_titlecase_name:n {#1}}
}
\cs_new_protected:Nn \__letgut_person_first_name_last_name:nn
{
  \__letgut_titlecase_name:n {#1}
  \c_space_tl
 \__letgut_person_last_name:n {#2}
}
\cs_new_protected:Nn
\__letgut_person_first_name_last_name_title:nnn
```

```
(veg. newsletch VI_letgut_itemm_seq<br>
\se_newsletch(Rph \Libtqut_process_listin #1<br>
{\seq_clear:N \I_letgut_itemm_seq<br>
\seq_clear:N \I_letgut_itemm_seq<br>
\seq_clear:N \I_letgut_itemm_seq<br>
\seq_map_inline:Nn \Limps_seq {and) 
   {
     \__letgut_person_first_name_last_name:nn {#1} {#2}
     \c_space_tl
     (#3)
   }
   \seq_new:N \l__letgut_items_seq
   \cs_new_protected:Npn \__letgut_process_list:n #1
   {
     \seq_clear:N \l__letgut_items_seq
     \seq_set_split:Nnn \l_tmpa_seq {and} {#1}
     \seq_map_inline:Nn \l_tmpa_seq {
        \seq_set_from_clist:Nn \l_tmpb_seq {##1}
       \seq_pop_left:NN \l_tmpb_seq \l_letgut_last_name_tl
       \seq_pop_left:NN \l_tmpb_seq \l_letgut_first_name_tl
        \seq_pop_left:NN \l_tmpb_seq \l_letgut_title_tl
       \seq_put_right:Nx \l__letgut_items_seq {
          \quark_if_no_value:NTF \l_letgut_first_name_tl {
            \__letgut_person_last_name:n {
              \l_letgut_last_name_tl
            }
          }{
            \quark_if_no_value:NTF \l_letgut_title_tl {
              \__letgut_person_first_name_last_name:nn
               {\l_letgut_first_name_tl}
               {\l_letgut_last_name_tl}
            }{
               \__letgut_person_first_name_last_name_title:nnn
               {\l_letgut_first_name_tl}
               {\l_letgut_last_name_tl}
              {\l_letgut_title_tl}
            }
          }
       }
     }
     \seq_use:Nnnn \l__letgut_items_seq {
       \c_space_tl \str_use:N \& \c_space_tl
     } { ,~ } { \c_space_tl \str_use:N \& \c_space_tl }
   }
```
**Horizontal rule**

```
\NewDocumentCommand {\separator} { } {
 \par
 \skip_vertical:N 1em
 \hrule
  \skip_vertical:N 1em
}
```
**Alert boxes**

```
\colorlet {letgut_default_alert_box_color} {
  \c__letgut_default_alert_box_color_tl
}
\NewDocumentCommand \alertbox {
```

```
O{letgut_default_alert_box_color} +m
} {
  \__letgut_alert_box:nn { #1 }{ #2 }
}
```
**Typesetting of packages, classes, files and softwares.**

The \c\_\_letgut\_httpsprefix\_tl comes from :

https://github.com/latex3/hyperref/issues/188#issuecomment-826302843.

```
\tl_const:Nx \c__letgut_httpsprefix_tl
{https\char_generate:nn{58}{12}//}
```
We define the font switches dediacted to each of packages and classes (T<sub>F</sub>X stuff), files and softwares.

```
ng of packages, classes, files and softwares.<br>
The x_{0-1}lergut, https://giltub.com/latex3/hyperref/issues/18841sueconment-826382843,<br>
https://giltub.com/latex3/hyperref/issues/18841sueconment-826382843,<br>
(https
   \tl_new:N \l__letgut__tex_stuff_font_switch_tl
   \tl_new:N \l__letgut_files_font_switch_tl
   \tl_new:N \l__letgut_softwares_font_switch_tl
   \tl_set:Nn \l__letgut__tex_stuff_font_switch_tl {\sffamily}
   \tl_set:Nn \l__letgut_files_font_switch_tl {\ttfamily}
   \tl_set:Nn \l__letgut_softwares_font_switch_tl {\ttfamily}
   \cs_new_protected:Nn \__letgut_tex_stuff:nn
   {
     \IfNoValueTF {#1}
     {
       \href{
          \c__letgut_httpsprefix_tl ctan.org/pkg/#2
       }{
          {\l__letgut__tex_stuff_font_switch_tl #2}
        }
     }{
       \tl_if_empty:nTF {#1}
        {
          {\l__letgut__tex_stuff_font_switch_tl #2}
       }{
          \href{#1}{{\l__letgut__tex_stuff_font_switch_tl #2}}
       }
     }
   }
   \cs_new_protected:Nn \__letgut_software:nn
   {
     \tl_if_empty:nTF {#1}
     {
        {\l__letgut_softwares_font_switch_tl #2}
     }{
        \href{#1}{{\l__letgut_softwares_font_switch_tl #2}}
     }
   }
   \cs_new_protected:Nn \__letgut_file:n
   {
```
{\l\_\_letgut\_files\_font\_switch\_tl #1}

}

```
Brouillon
  \NewDocumentCommand{\package}{ s o m O{package} } {
    \IfBooleanT{#1}{
      #4
      \c_space_tl
    }
    \__letgut_tex_stuff:nn {#2}{#3}
  }
  \NewDocumentCommand{\class}{ s o m O{classe} } {
    \IfBooleanT{#1}{
      #4
      \c_space_tl
    }
    \__letgut_tex_stuff:nn {#2}{#3}
  }
  \NewDocumentCommand{\file}{ s m O{fichier} } {
    \IfBooleanT{#1}{
     #3
      \c_space_tl
    }
    \__letgut_file:n {#2}
  }
  \NewDocumentCommand {\software} { s O{} m O{logiciel} } {
    \IfBooleanT{#1}{
     #4
      \c_space_tl
    }
    \__letgut_software:nn {#2}{#3}
  }
```

```
Names, etc.
```

```
\NewExpandableDocumentCommand { \gutenberg } { } {
  \c__letgut_gutenberg_tl
}
\NewExpandableDocumentCommand { \qut } { } {
  \c__letgut_gutenberg_tl
}
\NewExpandableDocumentCommand { \lettre } { } {
 \c__letgut_Lettre_tl
}
\NewExpandableDocumentCommand { \lettregut } { } {
  \lettre \c_space_tl \gutenberg
}
\NewExpandableDocumentCommand { \Cahier } { } {
  \c__letgut_cahier_tl
}
\NewExpandableDocumentCommand { \Cahiers } { } {
  \c__letgut_cahiers_tl
}
\NewExpandableDocumentCommand { \letgut } { } {
  \class{letgut}
}
\NewExpandableDocumentCommand { \letgutcls } { } {
```

```
\class*{letgut}
}
\NewExpandableDocumentCommand { \tugboat } { } {
 \c__letgut_tugboat_tl
}
\NewExpandableDocumentCommand { \knuth } { } {
  \person{Knuth, Donald~ E.}
}
\NewExpandableDocumentCommand { \lamport } { } {
 \person{Lamport, Leslie}
}
```
#### **Foreign locutions**

```
\cs_new_protected:Npn \__letgut_emphasis:n #1
{
 \emph{#1}
}
\NewDocumentCommand { \foreignloc } { m } {
 \__letgut_emphasis:n {#1}
}
\NewDocumentCommand { \latinloc } { m } {
  \__letgut_emphasis:n {#1}
}
```
#### **Bookmarks handling**

We disabling some commands when their arguments have to go to bookmarks.

```
|<br>| WewExpandabiaBoousertCommand { \knuth } { } {<br>| verson {Knuth, Donald- E.)<br>| Yerson {Knuth, Donald- E.)<br>| Yerson {Lamport, Leslie}<br>|<br>| regnal noturinos<br>|<br>| regnal noturinos<br>| regnal noturinos<br>| regnal noturinos<br>| Yerso
   \AddToHook{begindocument/end}{
      \pdfstringdefDisableCommands{
        \def\person#1{#1}
        \def\author#1{#1}
        \def\package#1{#1}
        % \def\package*#1{package~#1}
        \def\class#1{#1}
        % \def\class*#1{classe~#1}
        \def\file#1{#1}
        % \def\file*#1{fichier~#1}
        \def\software#1{#1}
        % \def\software*#1{logiciel~#1}
        \def\foreignloc#1{#1}
        \def\lettre{Lettre}
        \def\gutenberg{GUTenberg}
        \def\gut{\gutenberg}
        \def\lettregut{\lettre\c_space_tl\gutenberg}
        \def\Cahier{Cahier}
        \def\Cahiers{\Cahier s}
        \def\letgut{letgut}
        \def\letgutcls{classe~ letgut}
        \def\knuth{Donald~ E.~ Knuth}
        \def\lamport{Leslie~ Lamport}
        \def\latinloc#1{#1}
      }
   }
```
#### **Acronyms**

The following command let us define acronyms. The arguments are as follows :

- #1 : optional argument that let us override the default settings of this command,
- #2 : the uppercase version of both the id and the short form of the acronym,
- #3 : the long form (in French if #4 has -NoValue-, in English otherwise),
- #4 : the French translation of an English acronym.

```
- #1: optional argument that let us override the default settings of this command,<br>
- #2: the uppercase version of booth the diamed the short form of the acronym,<br>
- #3: the long form (in French if #4 and the short form o
   \cs_new_protected:Nn \__letgut_acronym:nnnn
   {
      \AddToHook{begindocument/before}{
      \IfValueTF {#4}{
        \tl_if_empty:nTF {#4}{
           \exp_args:Nx \DeclareAcronym{\text_lowercase:n {#2}}{
              short = \text{text<math>lowercase:} {#2},
             sort= #2,
             long = {\emptyset,{\#3}},
             extra-long = {anglais},
             pdfstrina = #2.short-acc = #2,
             #1
           }
        }{
           \exp_args:Nx \DeclareAcronym{\text_lowercase:n {#2}}{
              short = \text{text<math>lowercase:} {#2},
             sort= #2,
             long = {#4},foreign = {#3},
             foreign-babel = english,
             foreign-locale = anglais,
             pdfstrina = #2.short-acc = #2,
             #1
           }
        }
      }{
        \exp_args:Nx \DeclareAcronym{\text_lowercase:n {#2}}{
           short = \text{text<math>lowercase:} \{#2\}.
           sort= #2,
           long = \{ \#3 \},pdfstring = #2,
           short-acc = #2.
           #1
        }
      }
```
The  $\langle id \rangle$  of the acronym will automatically be the name of a public command  $(\langle \langle id \rangle)$ acting as \ac{id}.

```
\exp_after:wN \cs_if_exist:cT { \text_lowercase:n {#2} } {
  \msg_note:nnn{letgut}{Existing~command}{#2}
}
```

```
\exp_args:Nc \ProvideDocumentCommand
{ \text_lowercase:n {#2} } { s } {
  \IfBooleanTF {##1}{
    \exp_args:Nx \acs { \text_lowercase:n {#2} }
 }{
    \exp_args:Nx \ac { \text_lowercase:n { #2 } }
  }
}
```
We want the command  $\langle \langle id \rangle$  to work also in bookmarks (the resulting string will be the uppercased acronym).

```
\pdfstringdefDisableCommands
 {
    \exp_after:wN
    \def\cs:w \text_lowercase:n {#2} \cs_end: { #2 }
  }
}
}
```
Heppergesity states ( ) then, Lowerisaes in  $\forall x \in f$ <br>
)<br>  $\{x \in f, x \in f\}$ <br>
( )<br>  $\{x \in f\}$ <br>
( )<br>
We want the command  $\{i\}$ ) to work also in bookmarks (the resulting string will be<br>
the uppercased acronym).<br>
(<br>  $\{x \in f\}$ The first occurrences of the acronyms will be displayed in their short forms, with the long ones in footnotes. But what about acronyms whom first occurrences arise within footnotes ? We want the to be displayed as their short forms followed by their the long form in parentheses. For this, we have to add a boolean at the beginning (and reversed at the end) of the \footnote command to know whether we currently are in a footnote or not and display the acronym accordingly.

```
\NewCommandCopy{\__letgut_old_footnote}{\footnote}
\RenewDocumentCommand {\footnote} { m }{
  \bool_set_true:N \l__letgut_in_footnote_bool
  \__letgut_old_footnote { #1 }
  \bool_set_false:N \l__letgut_in_footnote_bool
}
```
We change a bit both the footnote acro template, the description list template, and the macro which prints the locale.

```
\DeclareAcroProperty{extra-foreign}
\DeclareAcroProperty{extra-long}
\RenewAcroTemplate {footnote}
{
 \acrowrite {short}
 \acroiffirstT
  {
```
If we are in a footnote, first occurrences of the acronyms are displayed as "short (long)". Otherwise, they are displayed as "short<sup>[2](#page-38-0)</sup>".

```
\bool_if:NTF \l__letgut_in_footnote_bool {
  \space
  (
 \acroifT {alt} { \acrotranslate {or} ~ \acrowrite {alt} ~ }
 \acroifT {foreign} { \acrowrite {foreign} :~ }
 \acrowrite {long}
```

```
when the control (alt) (<br>
\scrift {alt) {<br>
\scrift {foreign} { \scrownite {dit} :-<br>
} were iff {foreign} { \scrownite {foreign} }<br>
\scrift {foreign} { \scrownite {extra-long}} }<br>
\scrift {extra-long} { - [\scrownite (extra
            \acrogroupcite
            )
          }{
            \acfootnote
            {
               \acroifT {alt} {
                 \arctan s acrotranslate {or} ~ \acrowrite {alt} :~
               }
               \acroifT {foreign} { \acrowrite {foreign} }
               \acrowrite {long}
               \acroifT {extra-long} { ~ [\acrowrite {extra-long}] }
               \acroifT {extra-foreign} {
                 \c_space_tl [\acrowrite {extra-foreign}]
               }
               \acrogroupcite
            }
          }
       }
     }
     \RenewAcroTemplate[list]{description}{%
       \acroheading
        \acropreamble
        \begin{description}
          \acronymsmapF{%
        \item[\acrowrite{short}\acroifT{alt}{/\acrowrite{alt}}]
          \acroifT{foreign}{
            \acrowrite{foreign}\acroifT{extra}{, }
          }%
          \acroifT{extra}{\acrowrite{extra}}%
          \acroifanyT{foreign,extra}{\acspace (}%
          \acrowrite{list}%
          \acroifT {extra-foreign} {
            , \c_space_tl \acrowrite {extra-foreign}
          }
          \acroifanyT{foreign,extra}{)}%
          \acropagefill
          \acropages
          {\acrotranslate{page}\nobreakspace}
          {\acrotranslate{pages}\nobreakspace}%
       }
        {\item\AcroRerun}
     \end{description}
   }
   % #1: id
   % #2: property
   % #3: text
   \cs_set_protected:Npn \acro_locale:nnn #1#2#3
     {
       \acro_if_foreign:nTF {#2}
          {
            \acro_if_locale:nnTF {#1} {#2}
               {
```

```
r<br>
(199)<br>
(bool_1f SH_sero_list_bool<br>
(bool_1f SH_sero_list_abou_locale_bool )<br>
(bool_1f SH_sero_lene_chom_locale_bool )<br>
(1_sero_locale_formst_cl<br>
(1_sero_locale_formst_cl<br>
(1_sero_locale_formst_cl<br>
(1_sero_locale_formst_
                    \__acro_foreign_language:en
                       { \str_lowercase:e {
                            \acro_property_get:nn {#1} {foreign-babel}
                         }
                      }
                       {#3}
                    \bool_if:NTF \l__acro_list_bool
                       { \bool_if:NT \l__acro_list_show_locale_bool }
                       { \bool_if:NT \l__acro_show_locale_bool }
                       {
                         {
                            \l__acro_locale_format_tl
                               {
                                 \acro_property_if_set:nnTF {#1} {
                                    foreign-locale
                                 }
                                    {
                                       \acspace
                                       \lceil\acro_property_get:nn {#1} {
                                          foreign-locale
                                       }
                                       ]
                                    }{
                                       \baselanguage
                                       {
                                          \acro_property_get:nn {#1} {
                                            foreign-babel
                                          }
                                       }
                                    }
                              }
                         }
                         :~
                      }
                 }
                 {#3}
            }
            {#3}
      }
```
Now, the document command that let the user create acronyms.

```
\NewDocumentCommand{\letgutacro}{ O{} m m o }
{
  \__letgut_acronym:nnnn {#1} {#2} {#3} {#4}
}
```
For printing the acronyms, we define two new heading templates for the structure levels \title and \subtitle.

```
\NewAcroTemplate[heading] {title}
  \{\ \tilde{\} \ \ \\rangle\}\NewAcroTemplate[heading] {subtitle}
```

```
\{ \substack{ \} \}
```
We make *\letgutacro available only in the preamble part of the document (otherwise,* no warning from [acro](https://ctan.org/pkg/acro) but only the long form of the acronym is printed when used for the first time with  $\a$ c).

```
\@onlypreamble\letgutacro
```
#### **Bibliography**

We want the \citeauthor command to display, not only the last, but the full name of the authors.

```
\NewCommandCopy{\__letgut_old_citeauthor}{
  \citeauthor
}
\RenewDocumentCommand {\citeauthor} { O{} O{} m } {
 \AtNextCite{\DeclareNameAlias{labelname}{given-family}}
  \__letgut_old_citeauthor[#1][#2]{#3}
}
```
#### **Book reviews**

```
\tl_new:N \g__letgut_bookreview_frontcover_tl
\tl_new:N \g__letgut_bookreview_bibkey_tl
```
The keys options are created.

```
for the first time with Vas).<br>
Vanapyreamble\letgutaers<br>
Verwant the Vetteauthor command to display not only the last, but the full name<br>
we want the Vetteauthor (Conclusional of display not only the last, but the full nam
    \keys_define:nn { letgut/bookreview }
    {
      title .tl-gset:N = \qquad q_{-}letgut_bookreview_title_t1,frontcover .tl-gset:N = \qquad q_{-}letgut_bookreview_frontcover_tl,
      bibkey .tl-gset:N = \qquad q_lletgut_bookreview_bibkey_tl,reviewer .tl-gset:N = \q_letaut_bookreview_review\_reviewer_t.price .tl-gset:N = \qquad l=f_l=0. bookreview_price_tl,
```
All these options, when used, must receive a value.

```
title .value_required:n = true,
 frontcover .value_required:n = true,
 bibkey .value_required:n = true,
 reviewer .value_required:n = true,
}
```
We create the new environment for the book reviews.

```
\cs_generate_variant:Nn \msg_warning:nnn { nnV }
\cs_generate_variant:Nn \msg_error:nnnn { nnVV }
\NewDocumentEnvironment{bookreview}{ m }
{
 \keys_set:nn { letgut/bookreview } { #1 }
  \section{\g__letgut_bookreview_title_tl}
 \tl_if_empty:NTF \g__letgut_bookreview_frontcover_tl {
    \msg_warning:nnV{letgut}{frontcover-missing}{
      \g__letgut_bookreview_title_tl
    }
```
#### }{

We check if the front cover file is available against the list of accepted extensions of the graphicx package.

```
viling-mp.<br>
Viling-mp. Nilmextensions (<br>
Yile_it_castrif(V<sub>3</sub>_letgut_bookreview_frontoover_tl##1){<br>
Vibiol_sit.iT(V<sub>3</sub>_letgut_bokreview_frontoover_margin_sep_dim)<br>
y<br>
Neol_1f:NIT Vl_tmpa_bool {<br>
Namping-are {\c_letgut_bokr
        \clist_map_inline:Nn \Gin@extensions {
           \file_if_exist:nT{\g__letgut_bookreview_frontcover_tl##1}{
             \bool_set_true:N \l_tmpa_bool
             \clist_map_break:
          }
        }
        \bool_if:NTF \l_tmpa_bool {
          \marginpar{
             \hspace*{\c__letgut_bookreview_frontcover_margin_sep_dim}
             % \raggedleft
             \raisebox{-\totalheight}{
                \fbox{
                  \includegraphics[width=-\c__letgut_title_hoffset_dim]{
                    \g__letgut_bookreview_frontcover_tl
                  }
               }
             }
          }
        }{
          \msg_error:nnVV
           {letgut}
           {frontcover-file-not-found}
           {\g__letgut_bookreview_title_tl}
           {\g__letgut_bookreview_frontcover_tl}
        }
      }
      \noindent
      \textsf{\fullcite{\q__letgut_bookreview_bibkey_tl}}
      \tl_if_empty:NF \g__letgut_bookreview_price_tl{
        .\c_space_tl\EUR{\g__letgut_bookreview_price_tl}
      }
      \par
   }{
      \exp_args:NV \author{\g__letgut_bookreview_reviewer_tl}
   }
```
#### **Miscellanous**

— We specify the possible hyphenations of « GUTenberg ».

```
\hyphenation{GUT-enberg}
```
#### **Non selectable text**

We create a control sequence that makes its argument not selectable in the PDF. This will be used notably for the line numbers of the listings and the watermarks.

```
\cs_new_protected:Npn \__letgut_unselectable:n #1
{
 \BeginAccSupp{ActualText={}}#1\EndAccSupp{}
```
### }

#### **Typesetting of code, etc.**

We provide a \meta macro that (poorly) mimics the one of the package [doc](https://ctan.org/pkg/doc). It is added at the very end of the preamble since other package that provide a better definition of this macro may have been loaded (e.g. tcolorbox).

```
we provide a linear matrix (notify) mimics to one of the package does<br>
added at the very end of the precumble since other package that provide a better<br>
definition of this matro may have been loaded (e.g. teolorios).<br>
Yout
    \colorlet {__letgut_meta} {
      brown
    }
    \cs_new_protected:Nn \__letgut_meta:nn
    {
         \bgroup
         \normalfont
         \ttfamily
         \itshape
         \textcolor{#1}{$\langle$#2$\rangle$}
         \egroup
    }
    \AddToHook{begindocument/before}{
      \ProvideDocumentCommand{\meta}{ O{__letgut_meta} m } {
          \__letgut_meta:nn {#1}{#2}
       }
    }
```
#### **LATEX listings and examples**

We first define some colors used in the listings and examples.

```
\definecolor{__letgut_backgroundCode}{cmyk}{0,0,0,0.04}
\definecolor{__letgut_borderCode}{cmyk}{0,0,0,0.2}
\definecolor{__letgut_foregroundLinenumber}{cmyk}{0,0,0,0.5}
\definecolor{__letgut_foregroundMention}{cmyk}{0,0,0,0}
\definecolor{__letgut_backgroundResult}{cmyk}{0,0,0,0}
```
We now define the colors for the syntax highlighting and define the style of our listings.

```
\colorlet{__letgut_texcs}{blue}
\colorlet{__letgut_comment}{gray}
\colorlet{__letgut_argument-specification-separator}{red}
\colorlet{__letgut_argument-specification}{cyan}
\colorlet{__letgut_mandatory-argument}{purple}
\colorlet{__letgut_environment}{teal}
\colorlet{__letgut_key}{__letgut_mandatory-argument}
\colorlet{__letgut_value}{violet}
\colorlet{__letgut_optional-argument}{__letgut_key}
\colorlet{ letqut math}{green!50!black}
\lstset{%
 texcsstyle=*\color{__letgut_texcs},
 commentstyle=\color{__letgut_comment}\itshape,
 keywordstyle= \color{__letgut_argument-specification-separator},
 keywordstyle={[2]\color{__letgut_environment}},
 keywordstyle={[3]\color{__letgut_key}},
```

```
keywordstyle={[4]\color{__letgut_value}},
 keywordstyle={[5]\color{__letgut_argument-specification}},
 keywordstyle={[6]\color{__letgut_key}},
 escapechar=£,
 literate=*%
 {\\\\}{{{\color{__letgut_texcs}\textbackslash\textbackslash}}}{2}%
 {\\[}{{\textcolor{__letgut_math}{\textbackslash[}}}{2}%
  {\\]}{{\textcolor{__letgut_math}{\textbackslash]}}}{2}%
  {$}{{\textcolor{__letgut_math}{\$}}}{1}%$
}
```
For the listings and examples, we rely on package tcolorbox, and more specifically on some of its libraries.

```
\tcbuselibrary{listings, xparse, breakable, skins}
```
The functions :

- \\_\_letgut\_code\_result\_mention\_box:n draws the mentions "code" and "résultat" in the codes boxes and the possible corresponding results boxes,
- \ letgut title code result box:n for the title of codes and the results boxes : "Exemple" followed by the number of the example and, if a title addon option is provided, the specified title addon.

```
Brouillon
  \cs_new_protected:Npn \__letgut_code_result_mention_box:nn #1 #2
  {
    \node[
      minimum~ width=1cm,
      minimum~ height=\c__letgut_height_mentions_dim,
      outer~ sep=auto,
      anchor=north~ east,
      fill=__letgut_borderCode
      ]\sim at~ (#1)
    {
      \itshape
      \small
      \color{__letgut_foregroundMention}
      \__letgut_unselectable:n {#2}
    };
  }
  \cs_new_protected:Npn \__letgut_title_code_result_box:n #1
  {
    Exemple~ \thetcbcounter
    \tl_if_empty:NF {#1} { \hypersetup{hidelinks} \c_space_tl :~#1 }
  }
  \cs_new_protected:Nn \__letgut_on_callout_page:nn
  {
    \tl_set:Nn \l_tmpa_int {\getpagerefnumber{#1}}
    \tl_set:Nn \l_tmpb_int {\thepage}
    \int_compare:nNnF {\l_tmpa_int} = {\l_tmpb_int}
    {#2}
  }
```
We define the style of the codes and the results boxes.

```
\tl_set:Nn \l__letgut_reference_text_tl {
 Cf.~\vref{\g__letgut_label_ltx_example_str}.
}
\tcbset{
 __letgut_code/.style={
    listing~ options={
      % style=tcblatex,
      numbers=left,
      numbersep=\c__letgut_number_sep_dim,
```
We want the line numbers to not be selectable, hence the  $\_{$ 

```
\label{h1} \begin{minipage}[t]{0.9\textwidth}\begin{tabular}{p{0.8cm}} \textbf{F11} & \textbf{0.9cm}\begin{tabular}{p{0.8cm}} \textbf{F2} & \textbf{0.9cm}\begin{tabular}{p{0.8cm}} \textbf{F3} & \textbf{0.9cm}\begin{tabular}{p{0.8cm}} \textbf{F4} & \textbf{0.9cm}\begin{tabular}{p{0.8cm}} \textbf{F4} & \textbf{0.9cm}\begin{tabular}{p{0.8cm}} \textbf{F4} & \textbf{0.9cm}\begin{tabular}{p{0.8cm}} \textbf{F5} & \textbf{numberstyle=
       \scriptsize
       \ttfamily
       \color{__letgut_foregroundLinenumber}
        \__letgut_unselectable:n,
    },
    every~ float=\raggedleft,
    colback=__letgut_backgroundCode,
    breakable,
    sharp~ corners,
    boxrule=0.25mm,
    colframe=__letgut_borderCode,
    sidebyside~ align=top~ seam,
    toprule~ at~ break=0mm,
    bottomrule~ at~ break=0mm,
    colbacktitle=__letgut_borderCode,
    fonttitle=\sffamily\bfseries,
    before~ title={
       \tl_set:Nn \l__letgut__tex_stuff_font_switch_tl {\rmfamily}
    },
```
We define a custom package tcolorbox's title addon option that let us specify an addon to the title which will added after the automatically generated title "Exemple  $\langle$ number $\rangle$ ".

```
title~ addon/.store~ in=\l__letgut_title_addon_tl,
title=\__letgut_title_code_result_box:n {\l__letgut_title_addon_tl},
```
We define a custom package tcolorbox's reference text option that let us override the text of the reference for the examples with code and result side by side that are floating and not being of their call out pages.

```
reference~ text/.code={
    \tl_set:Nn \l__letgut_reference_text_tl {##1}
},
```
We define a custom package [tcolorbox](https://ctan.org/pkg/tcolorbox)'s result width option that let us specify the width of the result which is \linewidth by default.

```
result~ width/.store~ in=\l__letgut_result_width_dim,
result~ width=\linewidth,
},
__letgut_code_result/.style={
```
}

```
_{-}letgut_code={#1},
bicolor,
colbacklower=__letgut_backgroundResult,
segmentation~ at~ break=false,
top=\c__letgut_height_mentions_dim,
middle=\c__letgut_height_mentions_dim,
```
We want the side by side code/result examples to automatically be floating.

```
reprintement are breatained<br>top-ic_letgur_heaght_mentions_dim,<br>middle=iv_letgur_heaght_mentions_dim,<br>We womit the side of victoring changes to automatically be floating,<br>We womit the side of lacking changes in the side of 
   sidebyside@true/.code={%
     \tcb@sidebysidetrue%
     \tcb@isbreakablefalse%
     \pgfkeysalso{floatplacement=ht}%
     \pgfkeysalso{float}%
     \pgfkeysalso{label={\g__letgut_label_ltx_example_str}}%
     \tl_set:Nx \l_tmpa_tl {
       \getpagerefnumber {
          \g__letgut_callout_label_ltx_example_str
       }
     }
     \tl_set:Nx \l_tmpb_tl {
       \getpagerefnumber {
          \g__letgut_label_ltx_example_str
       }
     }
     \tl_if_eq:NNF \l_tmpa_tl \l_tmpb_tl
     {
       \l__letgut_reference_text_tl
       \tl_set:Nn \l__letgut_reference_text_tl {
          Cf.~\vref{\g__letgut_label_ltx_example_str}.
       }
       \pgfkeysalso{
          drop~ shadow=black,
          grow~ to~ left~ by=4cm,
         boxed~ title~ style={sharp~ corners},
        }
       \pgfkeysalso{after~ title~ app=\c_space_tl (cf.~page~\thepage)}
     }
   },%
   overlay={
     \iftcb@sidebyside
     \__letgut_code_result_mention_box:nn {segmentation.north} {code}
     \_letqut_code_result_mention_box:nn {interior.north~ east} {résultat}
     \else
     \ifcase\tcbsegmentstate
     % 0 = Box contains only an upper part
     \__letgut_code_result_mention_box:nn {interior.north~ east} {code}
     \or%
     % 1 = Box contains an upper and a lower part
     \__letgut_code_result_mention_box:nn {interior.north~ east} {code
     \int_compare:nNnT {\thetcbbreakpart} > {1} {~(suite)}
```

```
Brouillon
  \__letgut_code_result_mention_box:nn {
   [yshift=.1mm]segmentation.east
  } {résultat}
  \else%
  % 2 = Box contains only a lower part
  \__letgut_code_result_mention_box:nn {interior.north~ east} {résultat
  \int_compare:nNnT {\thetcbbreakpart} > {1} {~(suite)}
  }
  \fi
  \sqrt{fi}},
  },
  }
```
The package tcolorbox listings defined below make use of package cleveref's features. But, since the latter package is loaded \AddToHook{begindocument/before}, the same is needed for these listings.

```
\AddToHook{begindocument/before}{
```
We now define the environments that let us display :

```
1. only LAT<sub>E</sub>X code :
```

```
\DeclareTCBListing[
  auto~ counter,
 crefname={exemple}{exemples}
]{ltx-code}{ !O{} }{%
  __letgut_code,
 listing~ only,
 #1%
}
```
- 1. both LATEX code and its result :
	- (a) ordinary :

```
\DeclareTCBListing[
 use~ counter~ from=ltx-code,
 crefname={exemple}{exemples}
]{ltx-code-result}{ !O{} }{%
 __letgut_code_result,
 #1%
}
```
1. with the result obtained externally :

```
\DeclareTCBListing[
  use~ counter~ from=ltx-code,
  crefname={exemple}{exemples}
]{ltx-code-external-result}{ O{} m }{%
  __letgut_code_result,
 listing~ and~ comment,
```

```
image~ comment={width=\l__letgut_result_width_dim}{#2},
  center~ lower,
  #1%
}
}
```
The examples with code and result side by side will be floating but we want the ones being of their call out pages to have before and after them a reduced vertical glue (\g\_\_letgut\_reduced\_intextsep\_dim). Hence we store the original glue (\intextsep) in a custom one (\g\_\_letgut\_orig\_intextsep\_dim) in order to retrieve the original skip for floats other than these ones.

```
\skip_const:Nn \c__letgut_orig_intextsep_skip {\intextsep}
\skip_const:Nn \c__letgut_reduced_intextsep_skip {
 4\p@ \@plus .667\p@ \@minus .667\p@
}
```
We now use hooks in order to...

```
r<br>
Fine examples with code and result side by side will be floating but we want the<br>
one being of their call out pages to have before and after them a reddeed verti-<br>
call glue (\g_1etgut_reduced_tinextexp_dtn). Hence we s
   \AddToHook{env/ltx-code-result/before}{
      \int_gincr:N \g__letgut_ltx_example_int
     \str_set:Nx \g__letgut_label_ltx_example_str {
        \c__letgut_label_ltx_example_str-
        \int_use:N \g__letgut_ltx_example_int
     }
     \str_set:Nx \g__letgut_callout_label_ltx_example_str {
        \c__letgut_callout_label_ltx_example_str-
        \int_use:N \g__letgut_ltx_example_int
      }
      \label{\g__letgut_callout_label_ltx_example_str}
     \tl_set:Nx \l_tmpa_tl {
        \getpagerefnumber {
          \g__letgut_callout_label_ltx_example_str
        }
      }
     \tl_set:Nx \l_tmpb_tl {
        \getpagerefnumber {
          \g__letgut_label_ltx_example_str
        }
      }
     \tl_if_eq:NNF \l_tmpa_tl \l_tmpb_tl
      {
        \skip_set_eq:NN \intextsep \c__letgut_reduced_intextsep_skip
      }
   }
```
#### **Local config file**

Each issue of the Lettre requires certain local configurations : configuration dedicated to the issue in question, particular packages used in the articles, specific configurations of the package [listings](https://ctan.org/pkg/listings), etc. In order to not clutter the main fichier .tex of the Lettre, a local configuration file named localconf.tex, if present in the current directory, is automatically included at the end of the end of the preamble. And since

this file is input in the current category régime (\ExplSyntaxOn), a \ExplSyntaxOff is automatically inserted at its beginning.

```
\file_if_exist:nT {./\c__letgut_local_config_file_tl}{
  \AddToHook { file/before/./\c__letgut_local_config_file_tl } {
    \ExplSyntaxOff
  }
  \file_input:n {./\c__letgut_local_config_file_tl}
}
```
We don't want the book review entry types to be listed in the bibliography (they appears only thanks to the bookreview environment).

```
\ExecuteBibliographyOptions[bookreview]{skipbib,skiplab}
```
\endinput

# **(biblatex) Data model**

We give the (biblatex) data model that enriches the default one for several purposes :

- the books reviews,
- the books advertisements.

```
\ProvidesFile{letgut.lbx}[2022-03-22 v0.9.1 letgut localization]
\InheritBibliographyExtras{french}
\DeclareBibliographyStrings{
 inherit = {french},
 number = {\{\ln 0}{\ln 0}\},volume = {\{\text{volume}\{\text{vol}\}} \text{adddot} \},volumes = {\{\text{volumes}\{\text{vol}\}}}
```
We create the new bibliography driver bookreview (that seems to create the corresponding new entry).

```
Walfordow (file/before/./lc_1etgut_1ocal_config_file_il }<br>
\isplayntxx0fff<br>
}<br>
yitle_simputin {./lc_1etgut_1ocal_config_file_il}<br>
yitle_simputin {./lc_1etgut_1ocal_config_file_il}<br>
we don't want the book review entry types
   \ProvidesFile{letgut.dbx}[2022-03-22 v0.9.1 letgut data model macros]
   \DeclareBibliographyDriver{bookreview}{%
      \usebibmacro{bibindex}%
      \usebibmacro{begentry}%
      \usebibmacro{author/editor+others/translator+others}%
      \setunit{\printdelim{nametitledelim}}
     \newblock
     \usebibmacro{maintitle+title}%
      \newunit
      \printlist{language}%
      \newunit\newblock
     \usebibmacro{byauthor}%
      \newunit\newblock
      \usebibmacro{byeditor+others}%
      \newunit\newblock
      \printfield{edition}%
      \newunit
      \iffieldundef{maintitle}
        {\printfield{volume}%
         \printfield{part}}
```

```
weaken<br>
weakenbachoologies<br>
weakenbachoologies<br>
weaken<br>
weaken<br>
weaken<br>
weaken<br>
weaken<br>
weaken<br>
contribution of the state of policies<br>
weaken through the state of policies<br>
weaken through the state of the state of the stat
        {}%
      \newunit
      \printfield{volumes}%
      \newunit\newblock
      \usebibmacro{series+number}%
      \newunit\newblock
      \printfield{note}%
      \newunit\newblock
      \usebibmacro{publisher+location+date}%
      \newunit\newblock
      \usebibmacro{chapter+pages}%
      \newunit
      \printfield{pagetotal}%
      \newunit\newblock
      \iftoggle{bbx:isbn}
        {\printfield{isbn}}
        {}%
      \newunit\newblock
      \usebibmacro{doi+eprint+url}%
      \newunit\newblock
      \usebibmacro{addendum+pubstate}%
      \setunit{\bibpagerefpunct}\newblock
      \usebibmacro{pageref}%
      \newunit\newblock
      \iftoggle{bbx:related}
        {\usebibmacro{related:init}%
          \usebibmacro{related}}
        {}%
        \finentrypunct
      \usebibmacro{finentry}}
```
We provide a specific biblatex citation style .

\ProvidesFile{letgut.cbx}[2022-03-22 v0.9.1 letgut base citation style] \RequireCitationStyle{numeric}

The books reviewed have their titles not only emphasized, but in bold face as well…

\DeclareFieldFormat[bookreview]{title}{\textbf{\emph{#1}}}

… but not their subtitles.

```
\renewbibmacro*{title}{%
  \ifboolexpr{
   test {\iffieldundef{title}}
    and
    test {\iffieldundef{subtitle}}
  }
  {}
  {\printtext[title]{%
      \printfield[titlecase]{title}%
      \setunit{\subtitlepunct}}%
    \printfield[emph]{subtitle}%
    \newunit}%
  \printfield{titleaddon}}
```
# **Provided files**

#### **Example file of an issue of the newsletter**

```
nple file of an issue of the newsletter<br>
\tocomsentelass{letgut}<br>
\tocomsentelass{letgut}<br>
\tocomsentelass{letgut}<br>
\tocomsentelass{letgut}<br>
\tocomsenter draft (par défout) afficie<br>
\frac{3}{4} & e Streedlinn » en filigran
   \documentclass{letgut}
   \letgutsetup{
     % % Option booléenne pour la version finale de la Lettre.
     % % L'option contraire`draft` (par défaut) affiche
     % % « Brouillon » en filigrane et actionne le package
     % % `lua-typo`.
     %
     % , final
     %
     % % Option coloriant le fond de la page d'une couleur
     % % par défaut (`1.0, 0.98, 0.94` en « rgb ») mais
     % % modifiable au moyen de l'option `pagecolor` ci-dessous.
     %
     % , paper
     %
     % % Numéro de la Lettre
     %
     , number=44
     %
     % % Date de la Lettre. Celle-ci est déduite de la
     % % date du jour, mais peut être spécifiée sous la forme
     % % AAAA-MM (avec garde-fous) ou librement
     % % (p. ex. `date=Printemps 2021`).
     %
     % , date=2025-16
     %
     % % Couleur de la page, à spécifier selon le modèle « rgb ».
     %
     % , pagecolor={1.0, 0.1, 0.94}
     %
     % % Couleur des hyperliens, à spécifier selon le modèle
     % % « named ».
     %
     % , allcolorslinks=cyan
     %
     % % Un (r)appel à cotisation est automatiquement ajouté
     % % en 1re page. Si on ne le souhaite pas, il suffit de
     % % passer l'option `membership-reminder=false`.
     %
     % , membership-reminder=false
     %
     % % Si un fichier `editorial.tex`, on s'en doute censé
     % % contenir l'éditorial, est présent dans le répertoire
     % % courant, son contenu est automatiquement ajouté en
     % % 1re page. Si un tel fichier est absent du répertoire
     % % courant, une alerte est affichée à la place, sauf si,
```

```
* successaries<br>
$ $ Leg arbornations concernant OUTenberg, si elles<br>
$ $ Leg arbornations concernant OUTenberg, si elles<br>
$ $ Legarent dans on fielder informations-qui.lex<br>
$ $ action me soubside page one figurent cess<br>
$ 
     % % parce qu'on ne souhaite pas d'éditorial, on passe
     % % l'option `editorial=false`.
     %
     % , editorial=false
     %
     % % Les informations concernant GUTenberg, si elles
     % % figurent dans un fichier `informations-gut.tex`
     % % présent dans le répertoire courant, sont
     % % automatiquement ajoutées en dernière page.
     % % Si on ne souhaite pas que figurent ces
     % % informations, il suffit de passer l'option
     % % `informations=false`.
     %
     % , informations=false
   }
   \setmainfont{TeX Gyre Schola} % Par exemple
   \usepackage[maths=both]{duckuments}
   \usepackage{mwe}
   % \addbibresource{biblio.bib}
   \begin{document}
   \duckument
   \end{document}
   %%% Local Variables:
   %%% mode: latex
   %%% TeX-engine: luatex
   %%% TeX-master: t
   %%% End:
```
#### **Example of an editorial**

```
Ceci est un intéressant éditorial de la \lettregut{}
dans lequel on peut causer de 1'\n{a}{b} et du \ca{\}de l'association. Il peut aussi y être question du \ctan.
\lipsum[1-5]
\begin{figure}[ht]
 \centering
 \includegraphics[width=.7\linewidth]{example-image}
 \caption{Ducks ?}
  \label{fig:ducks}
\end{figure}
\lipsum[6-10]
```
**Informations about GUTenberg**

```
where the substitute of the state of the state of the state of the state of the state of the state of the state of the state of the state of the state of the state of the state of the state of the state of the state of the
   \enlargethispage{1.5cm}
   \small
   \vspace*{-1cm}
   \hspace*{-1.5cm}%
   \raisebox{-\height+0.7\baselineskip}{%
     \begin{minipage}[t]{.6\textwidth}%\vspace{0pt}%
       \includegraphics[width=\linewidth]{logo-gut.pdf}
     \end{minipage}%
   }%
   \hfill%
   \begin{minipage}[t]{.4\textwidth}%\vspace{0pt}%
     \footnotesize\raggedleft%
     Association \gut{}\\
     15 rue des Halles -- \textsc{bp} 74\\
     75001 Paris\\
     France\\
     \nolinkurl{secretariat@gutenberg.eu.org}
   \end{minipage}%
   \begin{description}
   \item[Site internet :] \url{https://www.gutenberg.eu.org/}
   \item[\Cahiers{} :] \url{http://cahiers.gutenberg.eu.org/}
   \item[Problèmes techniques :]
     \leavevmode
     \begin{description}
     \item[la liste \texttt{gut} :]
       \url{https://www.gutenberg.eu.org/-Listes-de-diffusion-}
     \item[le site \TeX nique de questions et réponses :]
       \url{https://texnique.fr/}
     \item[la foire aux questions :]
       \url{https://faq.gutenberg.eu.org}
     \end{description}
   \end{description}
   %
   \alertbox{%
     Cette association est la vôtre: faites-nous part de
     vos idées, de vos envies, de vos préoccupations
     à l'adresse \nolinkurl{secretariat@gutenberg.eu.org}.%
  }
   % \section[Association GUTenberg (tout sur l')]
   % {Adhésion à l'association}
   \title{Adhésion à l'association}
   \label{letgut_label_adhesions}
   \begin{itemize}
   \item % Adhésions et abonnements
     Les adhésions sont à renouveler en début d'année
     pour l'année civile.
     % \item Il n'y a pas de lettre de rappel, chaque membre
     % doit faire son renouvellement annuel; %\hspace*{1em}
     % merci de renvoyer spontanément le bulletin ci-dessous
```

```
rs e eucasins ourselles, avec l'ostrines i<br>il trans Si vous sobhaitez que vos coordonnées restent<br>
à l'atem Si vous sobhaitez que vos coordonnées restent<br>
(ventionnie)<br>
les membres de Vaut\ peuvent adhèrer à l'association
   % en début d'année.
  \item Les administrations peuvent joindre un bon de commande
    revêtu de la signature de la personne responsable ;
    les étudiants doivent joindre un justificatif.
    % \item Si vous souhaitez que vos coordonnées restent
    % confidentielles, merci de le signaler.
   \end{itemize}
  \section{Tarifs \the\year}
  Les membres de \gut\ peuvent adhérer à l'association
  internationale, le \{ \text{acf} \}, et recevoir son bulletin
   \emph{\acs{tug}boat} à un tarif préférentiel :
  \begin{description}
   \item[tarif normal :] \EUR{65} (au lieu de 85~\$)
  \item[tarif étudiant :] \EUR{40} (au lieu de 55~\$)
  \end{description}
  % (\EUR{49,50}, étudiants et demandeurs d'emploi :
  % \EUR{29}, au lieu de 85\$ et % 65\$). Voir
  % \url{%
  % https://www.gutenberg.eu.org/?Adherer-a-l-association%
  % }.
   \footnotesize
   \begin{center}
    \begin{tabular}{lr}
       \toprule
      \textbf{Type d'adhésion} & \textbf{Prix} \\
      \midrule
      Membre individuel \aleph \EUR{30} \\
      Membre individuel + adhésion \acs{tug} \& \E{UR}{95} \qquad \ \ \ \ \ \ \Membre individuel étudiant/demandeur d'emploi & \EUR{15} \\
      Membre individuel étudiant + adhésion \acs{tug} & \EUR{55} \\
      Association d'étudiants \& \EUR{65} \\
      Organisme à but non lucratif \& \EUR{130} \\
      Organisme à but lucratif \& \EUR{229} \\
       \bottomrule
    \end{tabular}
   \end{center}
  \section{Règlements}
  Les règlements peuvent s'effectuer par :
   \begin{itemize}
  \item \textbf{virement bancaire}%
    \footnote{Nous vous remercions de \textbf{privilégier}
       le \textbf{virement bancaire}.\label{fn:1}} (IBAN :
    FR76 1870 7000 3003 0191 3568 475)%
    \leavevmode
    \alertbox{%
      Veillez à bien \emph{indiquer vos nom et prénom}
```

```
via the theory and probability of the terms of the state of the state of the state of the state of the state of the state of the state of the state of the state of the state of the state of the state of the state of the st
       dans les références du virement !%
     }
   \item Paypal\footnotemark[\value{footnote}] :
     \url{https://www.gutenberg.eu.org/?Adherer-en-ligne}
   \item bulletin et chèque\footnotemark[\value{footnote}] :
     \url{https://www.gutenberg.eu.org/?Adherer-a-l-association}
   \end{itemize}
   \vfill
   \begin{center}
     \begin{tblr}{
          width=.75\linewidth,
          colspec={
            % < (Just not to disturb the parentheses
            % balancing detection of my editor.)
            >{\bfseries}r@{ }X
          },
          vline{1,3}={solid},hline\{1,7\}=\{\text{solid}\},\rowsep=0mm,
          row{1} = {abovesep+=.25cm},
          row{2} = {belowsep += .125cm},
          row{6} = {belowsep+=.25cm},
          % colsep=2.5mm,
        }
       \SetCell[c=2]{c} \emph{La \lettregut}\\
       \SetCell[c=2]{c} \mdseries Bulletin irrégulomestriel
       de l' association \gut\\
       Directeur de la publication :
       & \person{Bideault, Patrick} \\
       Comité de rédaction :
       & \{Patrick \bsc{Bideault}\}, Denis \bsc{Bitouzé}\, \ \ \ \ \Céline \bsc{Chevalier} \& Maxime \bsc{Chupin}} \\
       Adresse de la rédaction : &
        {
          Association \gut\\
         15 rue des Halles -- \textsc{bp} 74\\
         75001 Paris
       }
       \lambda\lambda\acs{issn} : & 2742-6149 (version numérique)
     \end{tblr}
   \end{center}
   \vfill
   \mbox{}
   \clearpage
   %%% Local Variables:
   %%% mode: latex
   %%% End:
```
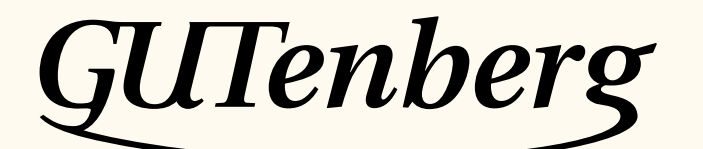

Association GUTenberg 15 rue des Halles – bp 74 75001 Paris France secretariat@gutenberg.eu.org

**Site internet :** https://www.gutenberg.eu.org/ *Cahiers* **:** http://cahiers.gutenberg.eu.org/ **Problèmes techniques : la liste gut :** https://www.gutenberg.eu.org/-Listes-de-diffusion-

**le site TEXnique de questions et réponses :** https://texnique.fr/

**la foire aux questions :** https://faq.gutenberg.eu.org

<span id="page-56-0"></span>**Cette association est la vôtre : faites-nous part de vos idées, de vos envies, de vos préoccupations à l'adresse secretariat@gutenberg.eu.org.**

# **S** ADHÉSION À L'ASSOCIATION

- Les adhésions sont à renouveler en début d'année pour l'année civile.
- Les administrations peuvent joindre un bon de commande revêtu de la signature de la personne responsable; les étudiants doivent joindre un justificatif.

# **Tarifs 2022**

Les membres de GUTenberg peuvent adhérer à l'association internationale, le TUG  $^3$ , et recevoir son bulletin *TUGboat* à un tarif préférentiel :

**tarif normal :**  $65 \in$  (au lieu de 85 \$) **tarif étudiant :**  $40 \in$  (au lieu de 55 \$)

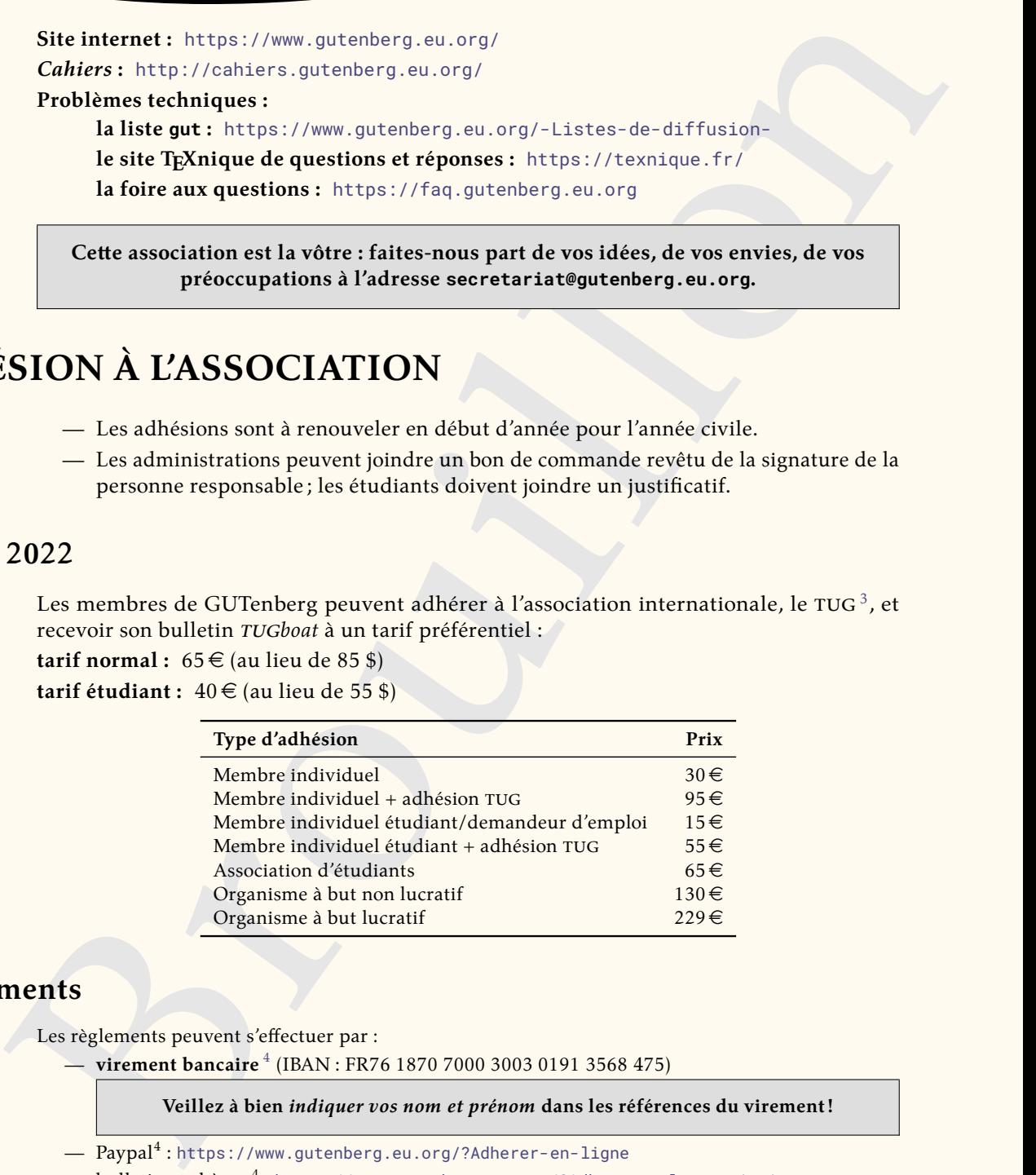

# **Règlements**

Les règlements peuvent s'effectuer par :

— **virement bancaire** <sup>4</sup> (IBAN : FR76 1870 7000 3003 0191 3568 475)

**Veillez à bien** *indiquer vos nom et prénom* **dans les références du virement!**

- $\rm Paypal^{4}$ :https://www.gutenberg.eu.org/?Adherer-en-ligne
- $-$  bulletin et chèque $^4$  : <code><https://www.gutenberg.eu.org/?Adherer-a-l-association></code>

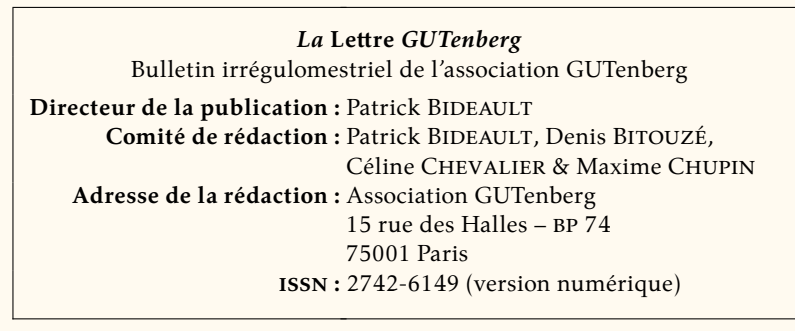

<span id="page-56-1"></span><sup>3.</sup> *TeX User Group* [anglais] : groupe (international) d'utilisateurs de TeX .

<span id="page-56-2"></span><sup>4.</sup> Nous vous remercions de **privilégier** le **virement bancaire**.